## **ACORD 337 (2016/03) - Airport and FBO Liability Change Request**

ACORD 337, Airport and FBO Liability Change Request, is used to submit requested changes to an airport / fixed based operator policy. This form may stand on its own or be attached to the ACORD 335, Aviation Policy Change Request Applicant Information Section.

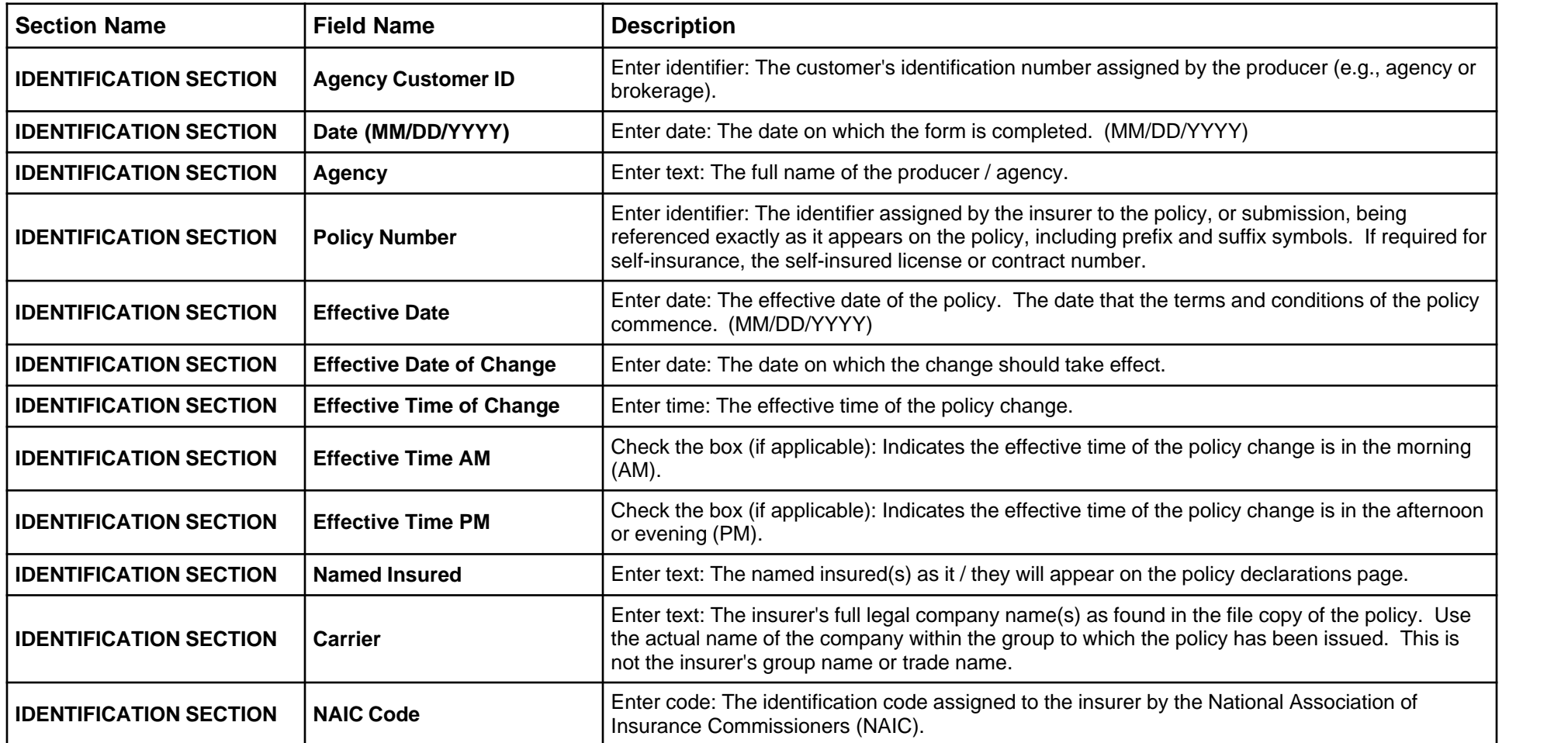

## **Form Page 1**

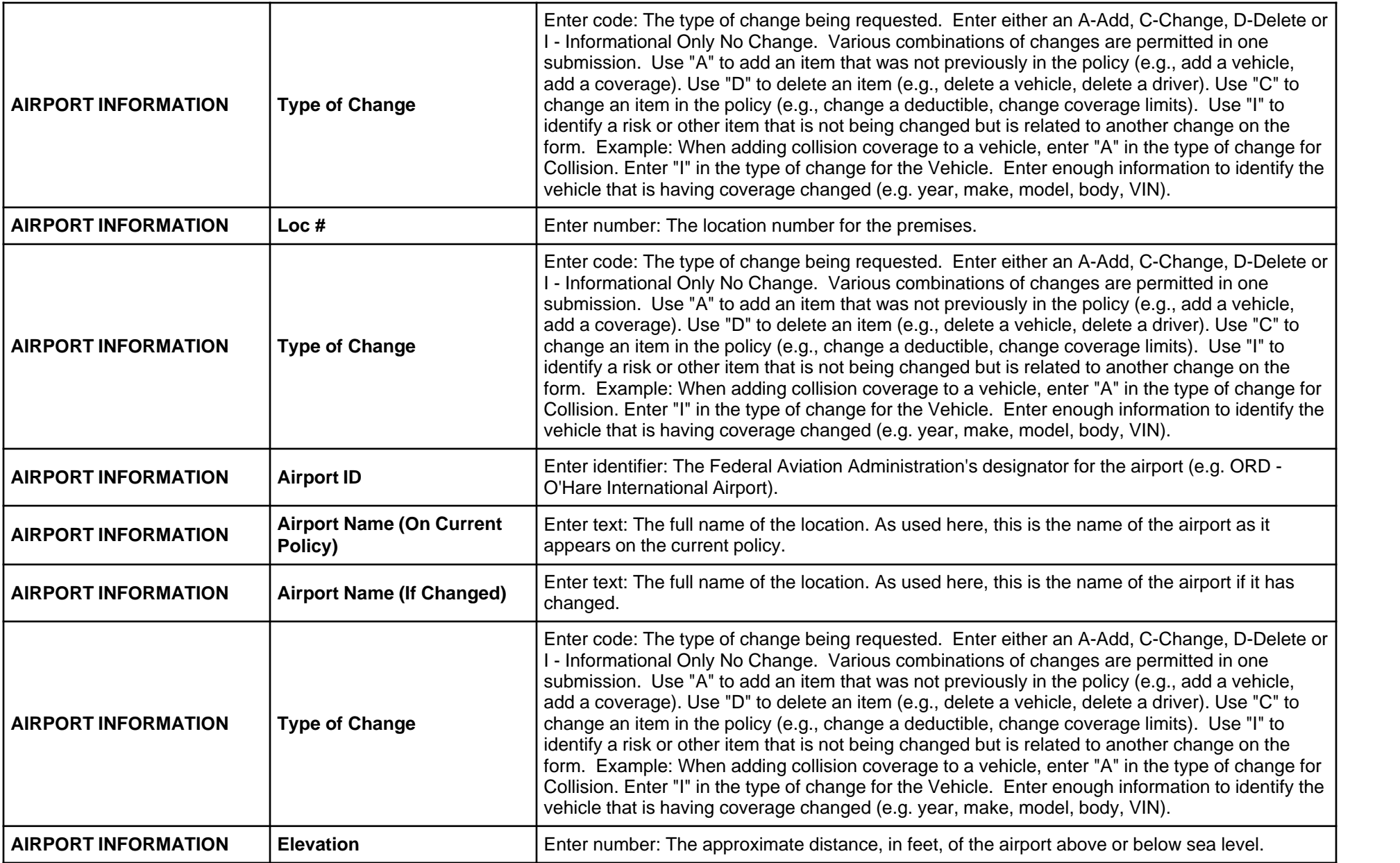

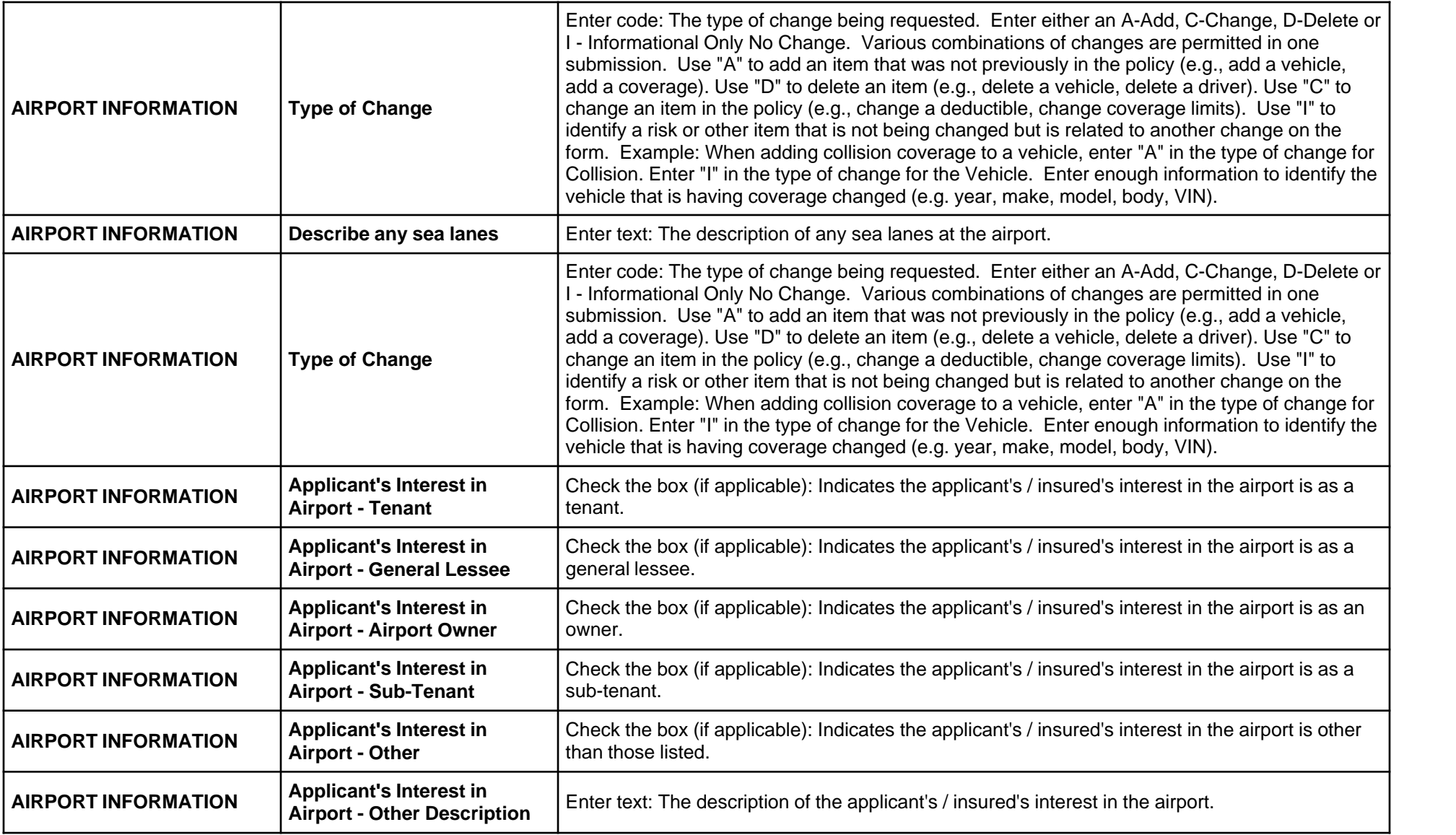

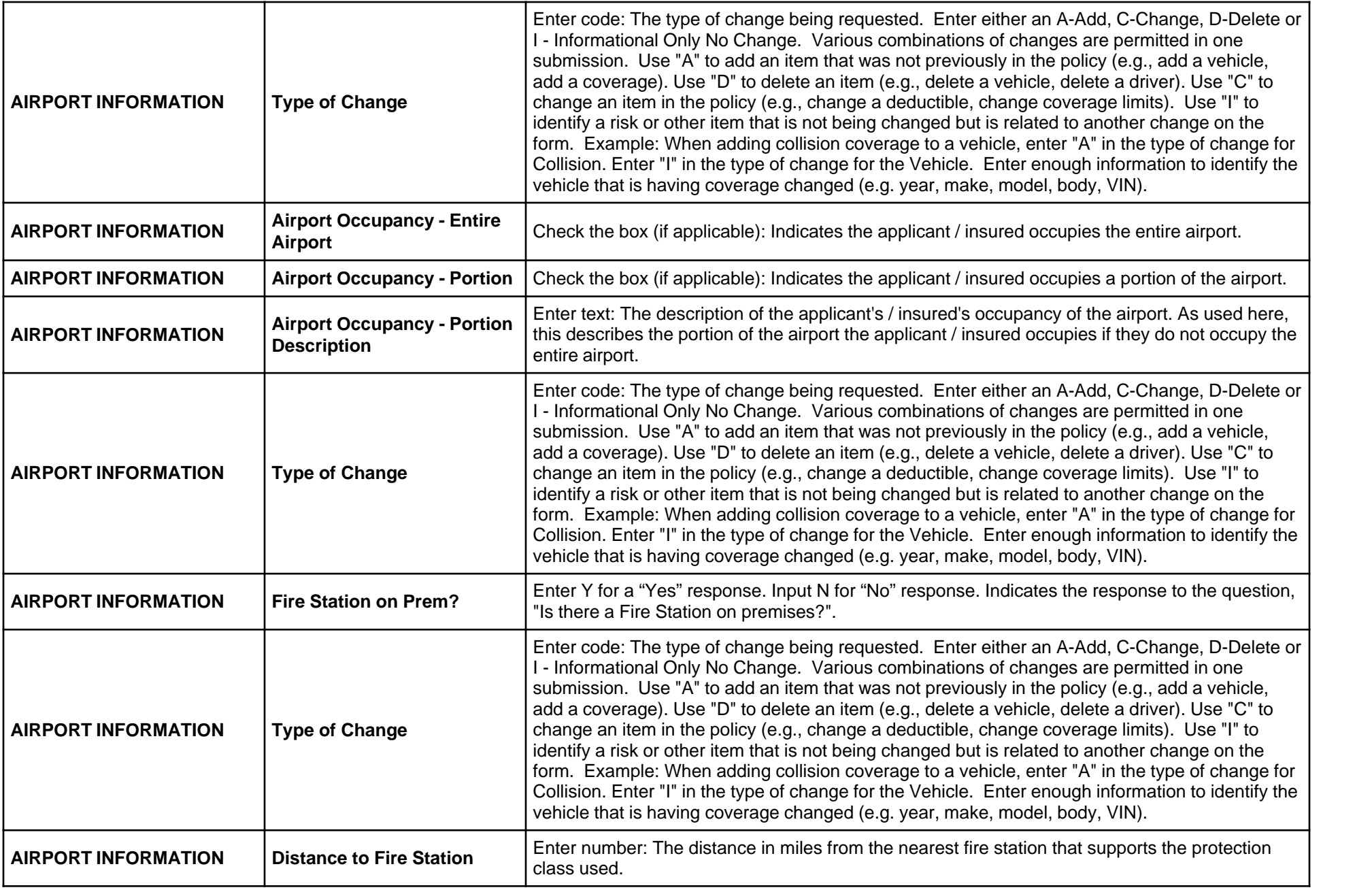

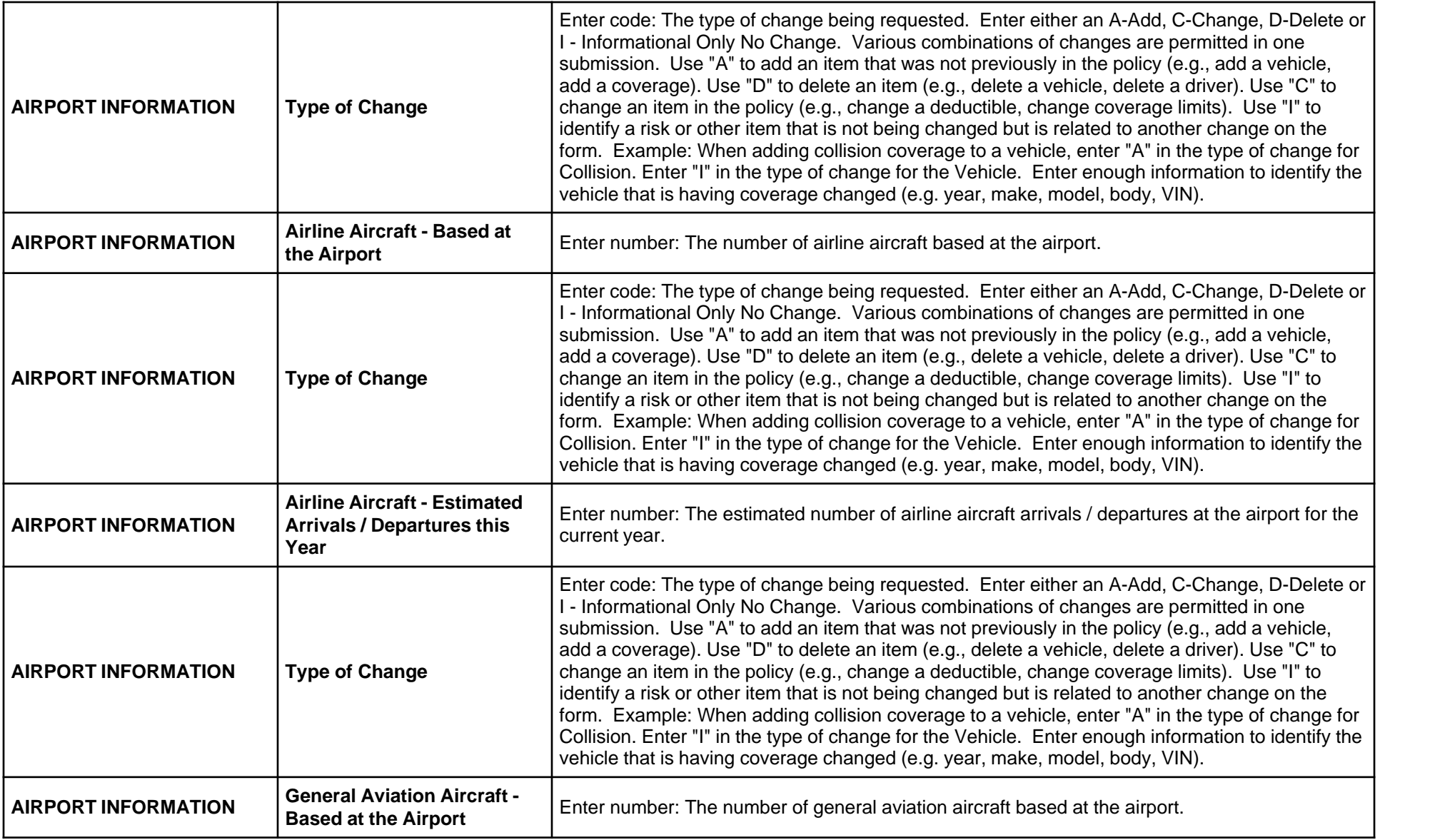

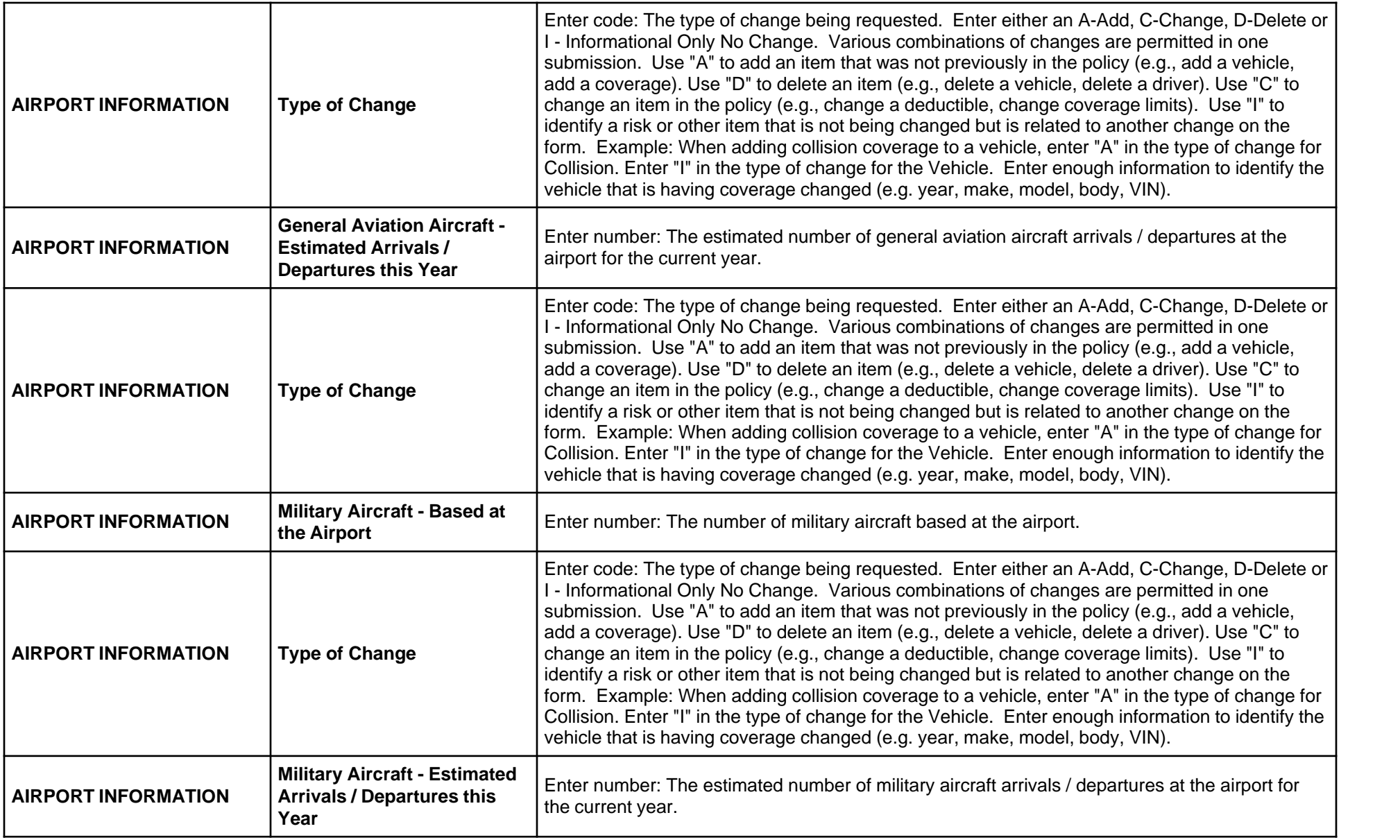

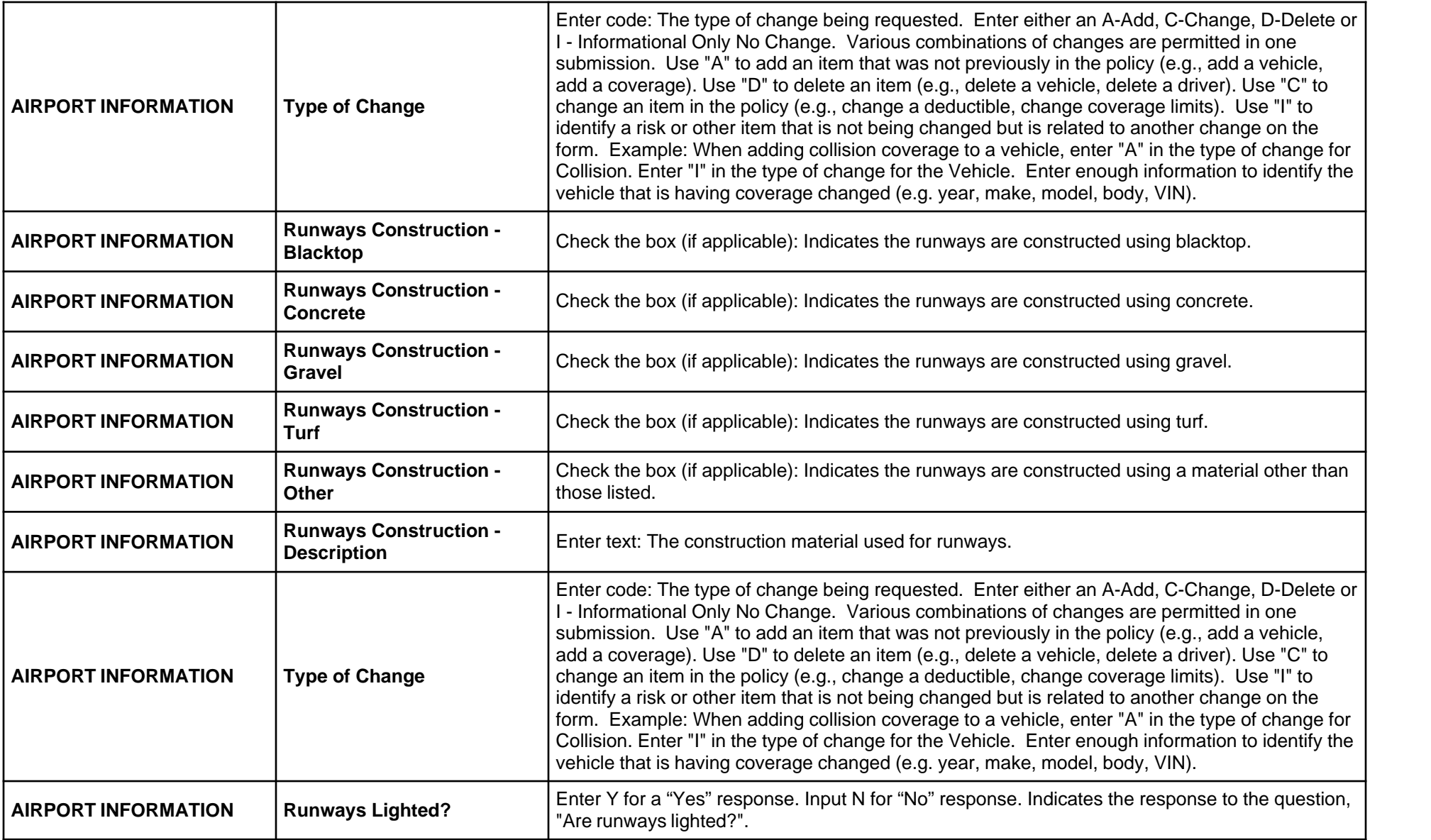

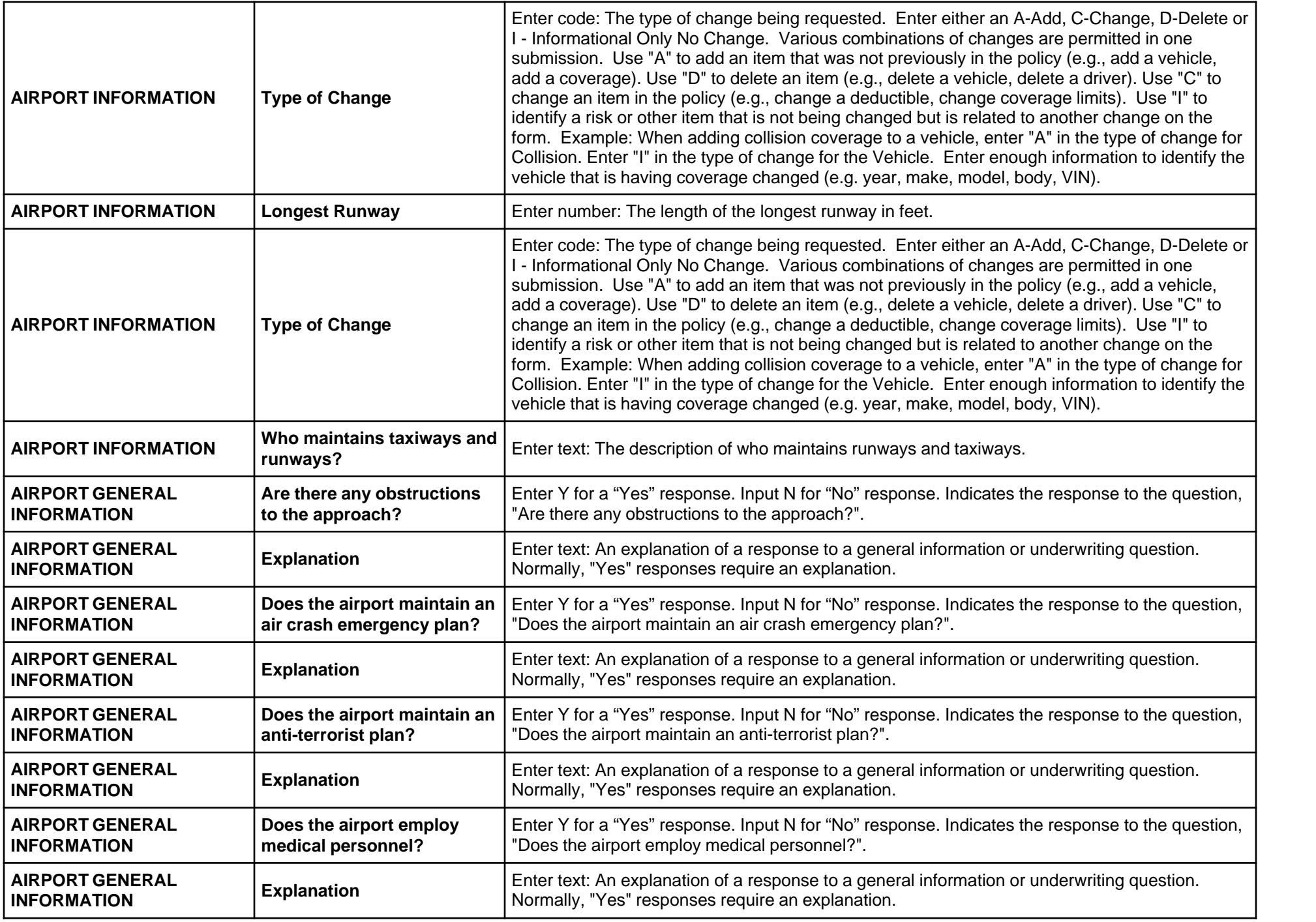

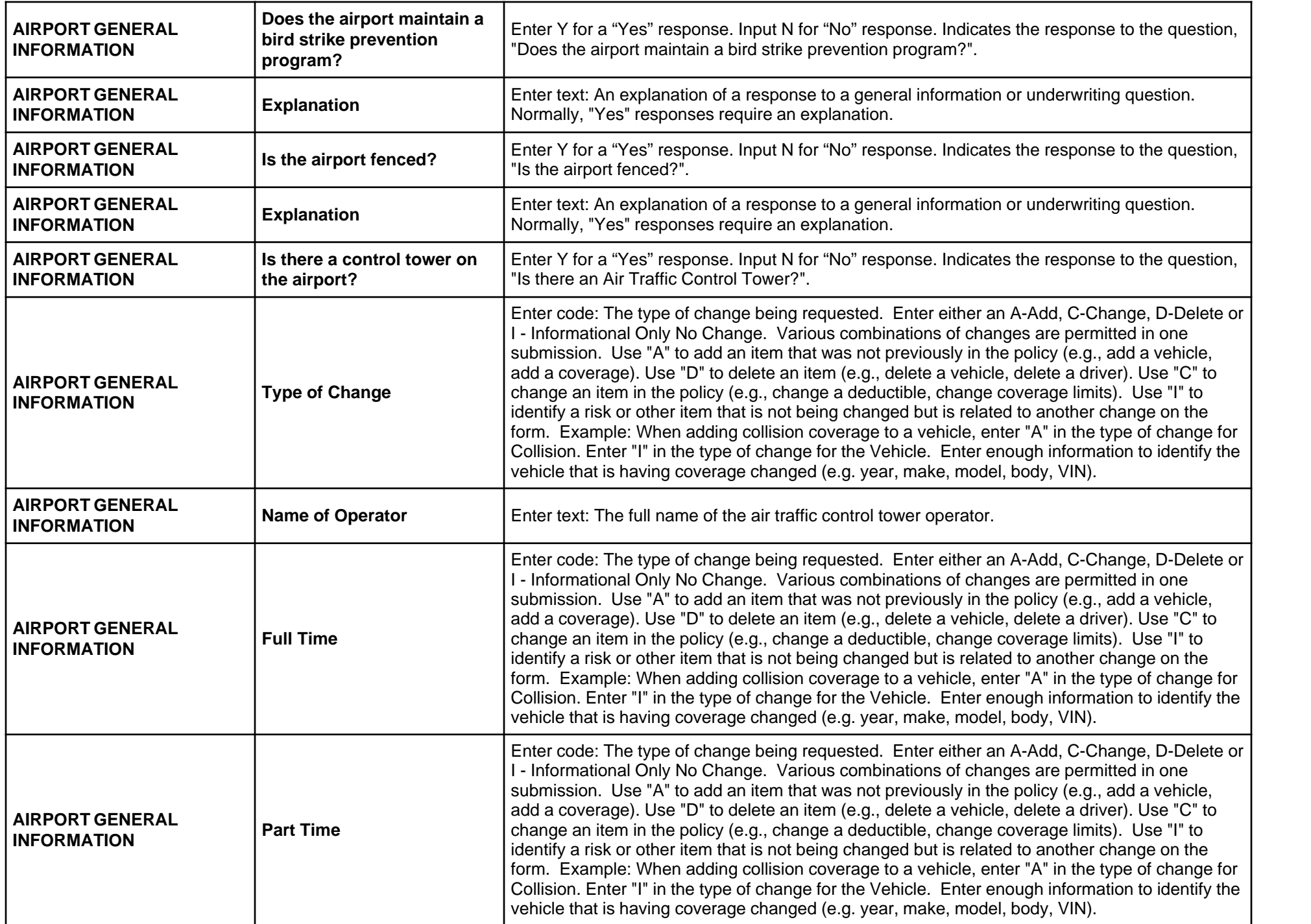

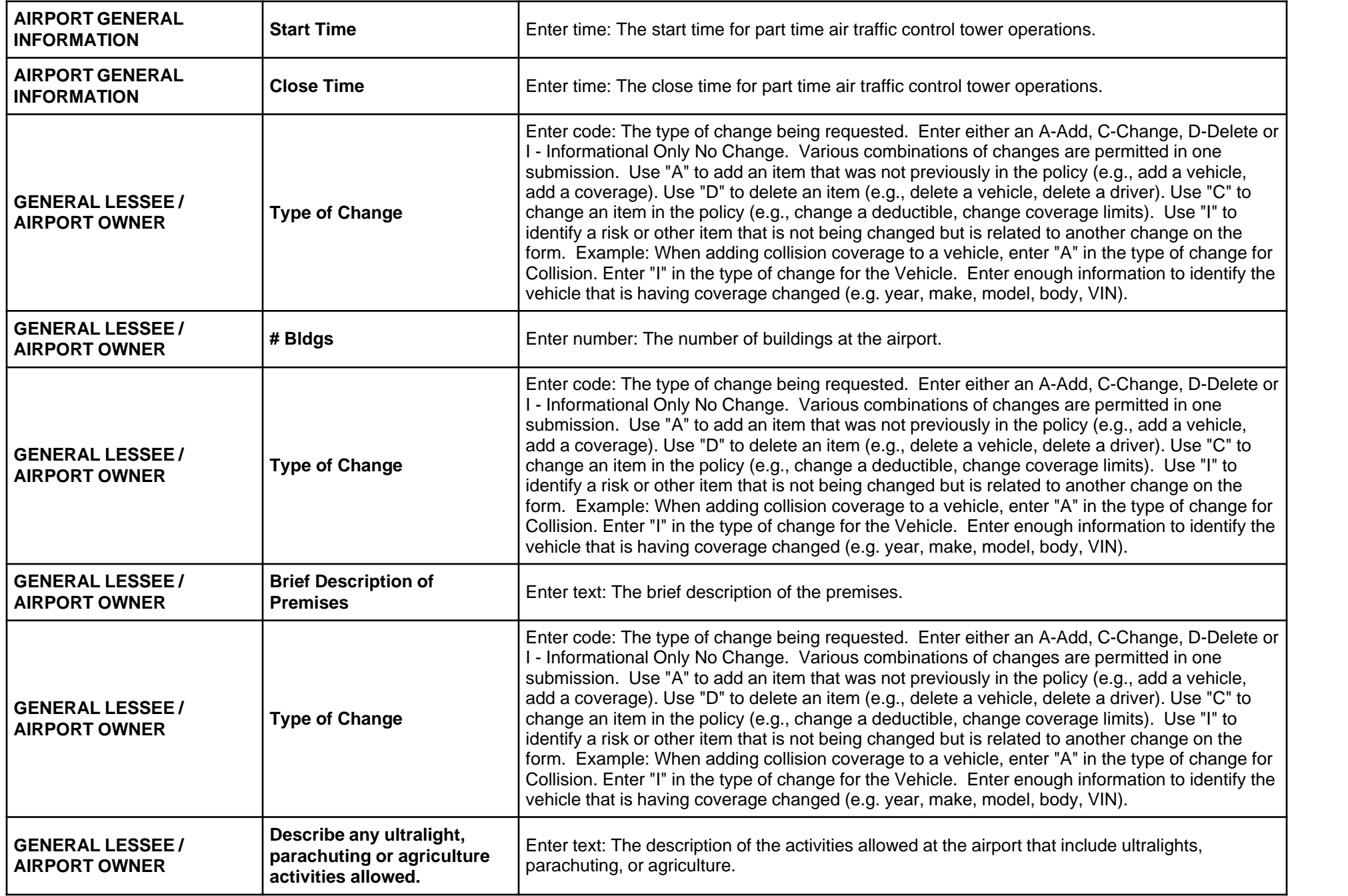

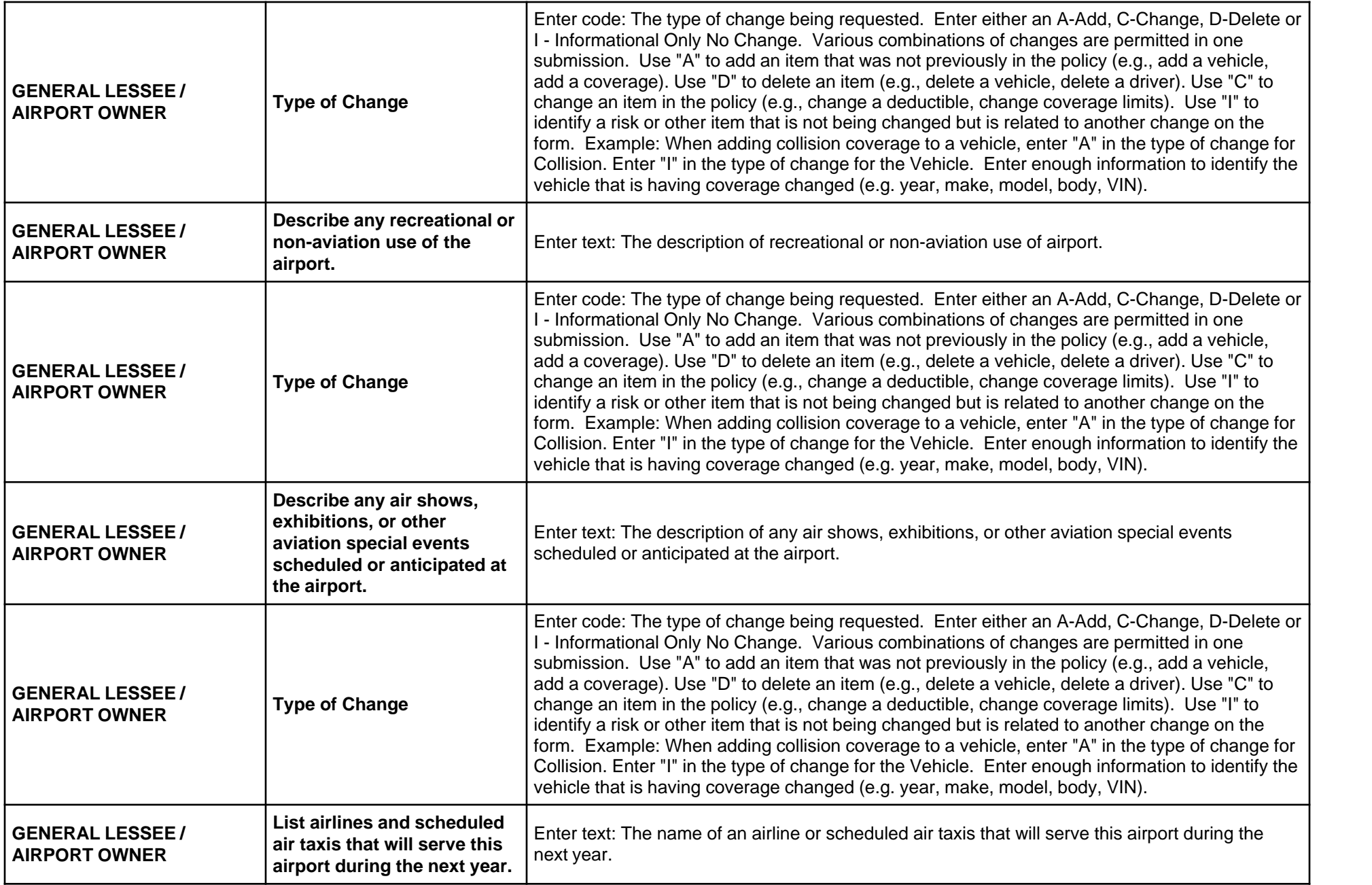

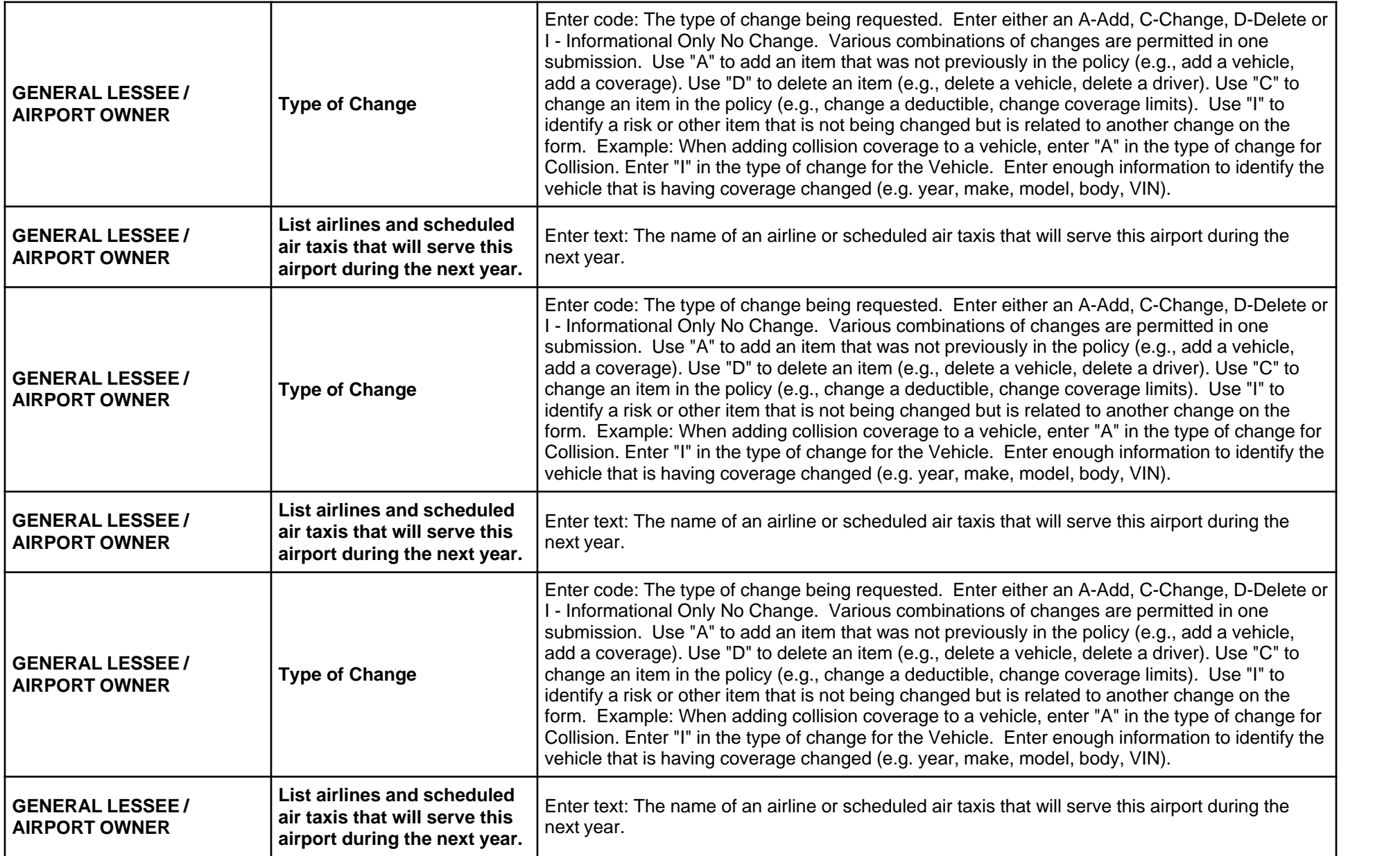

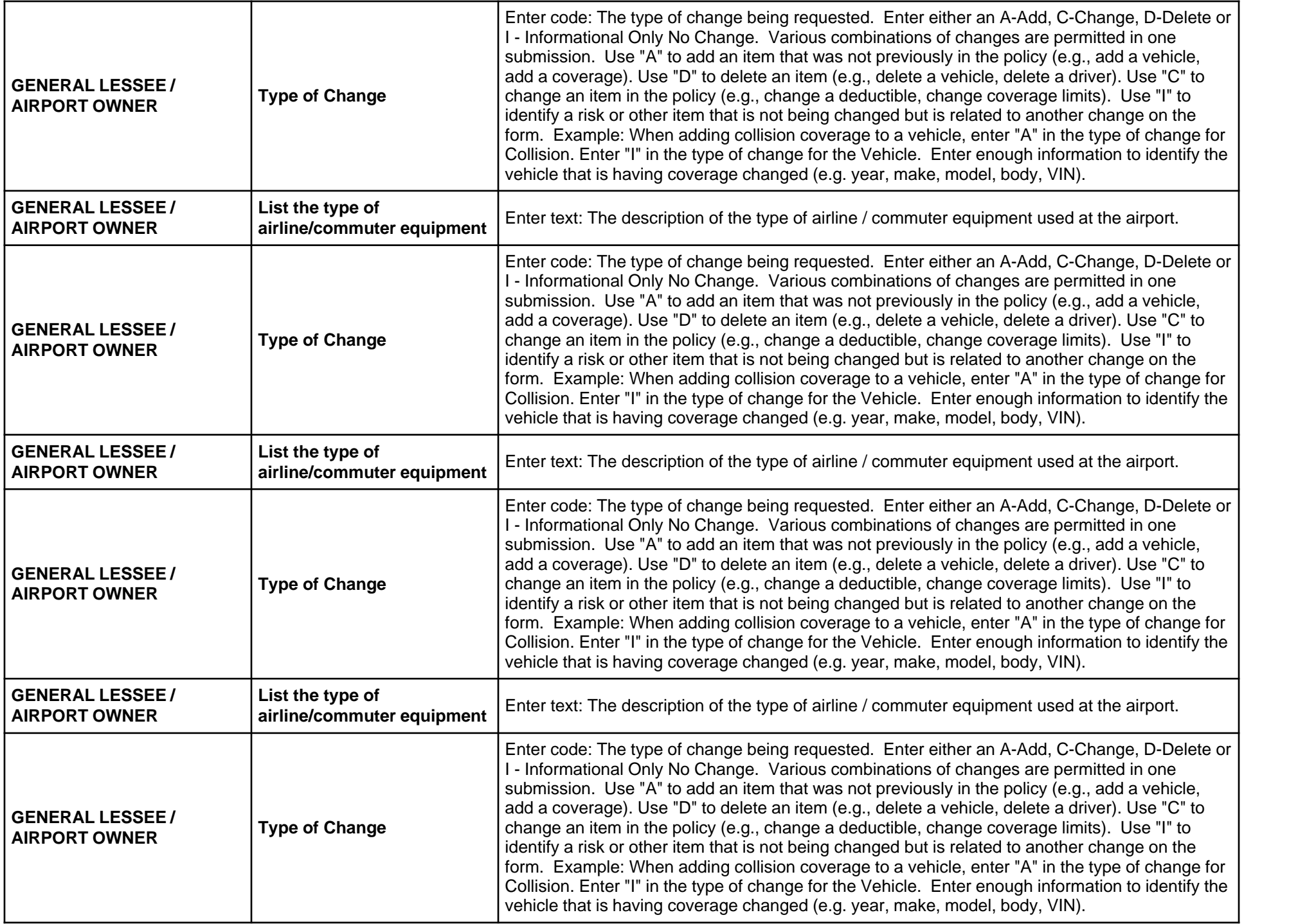

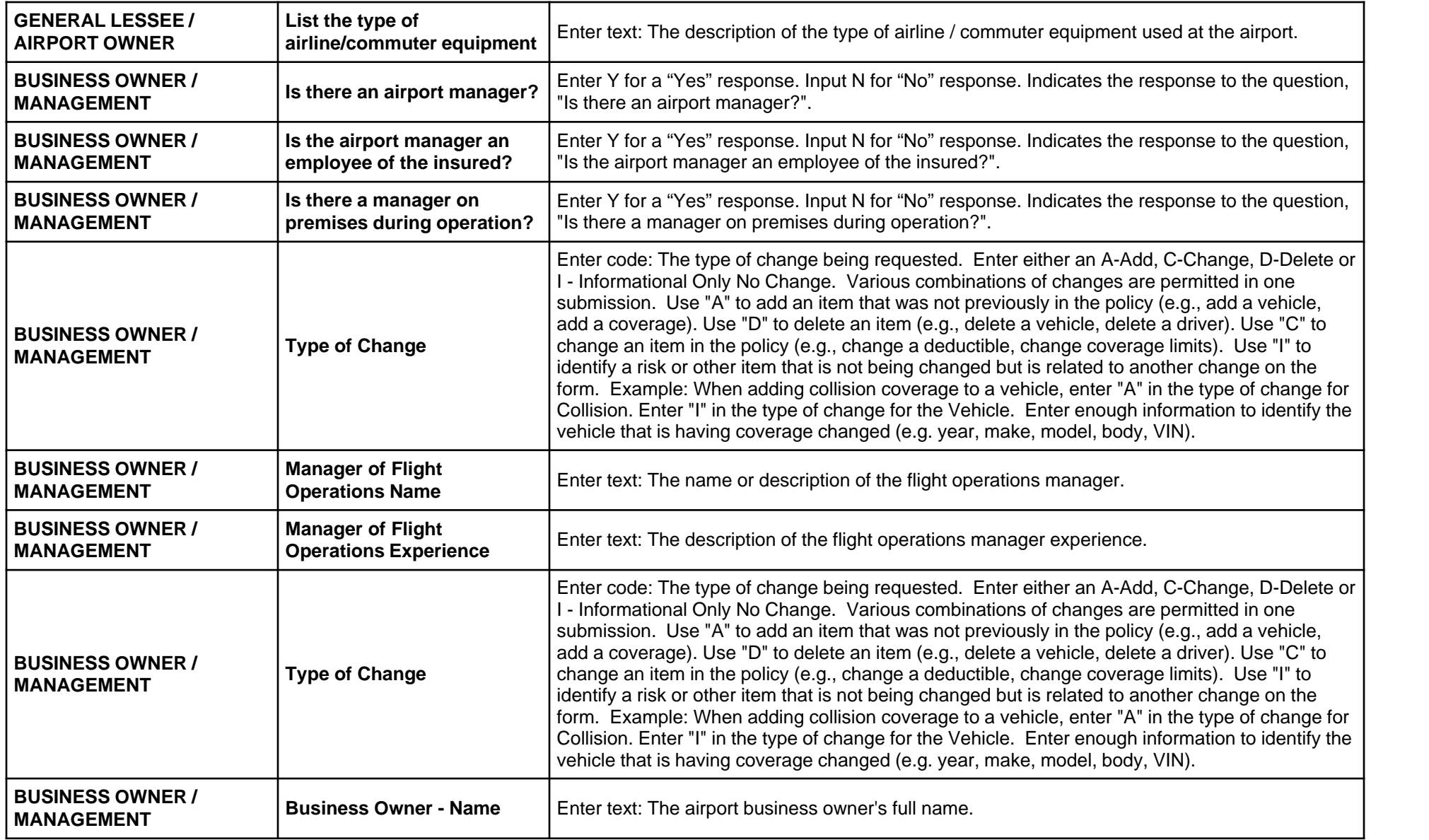

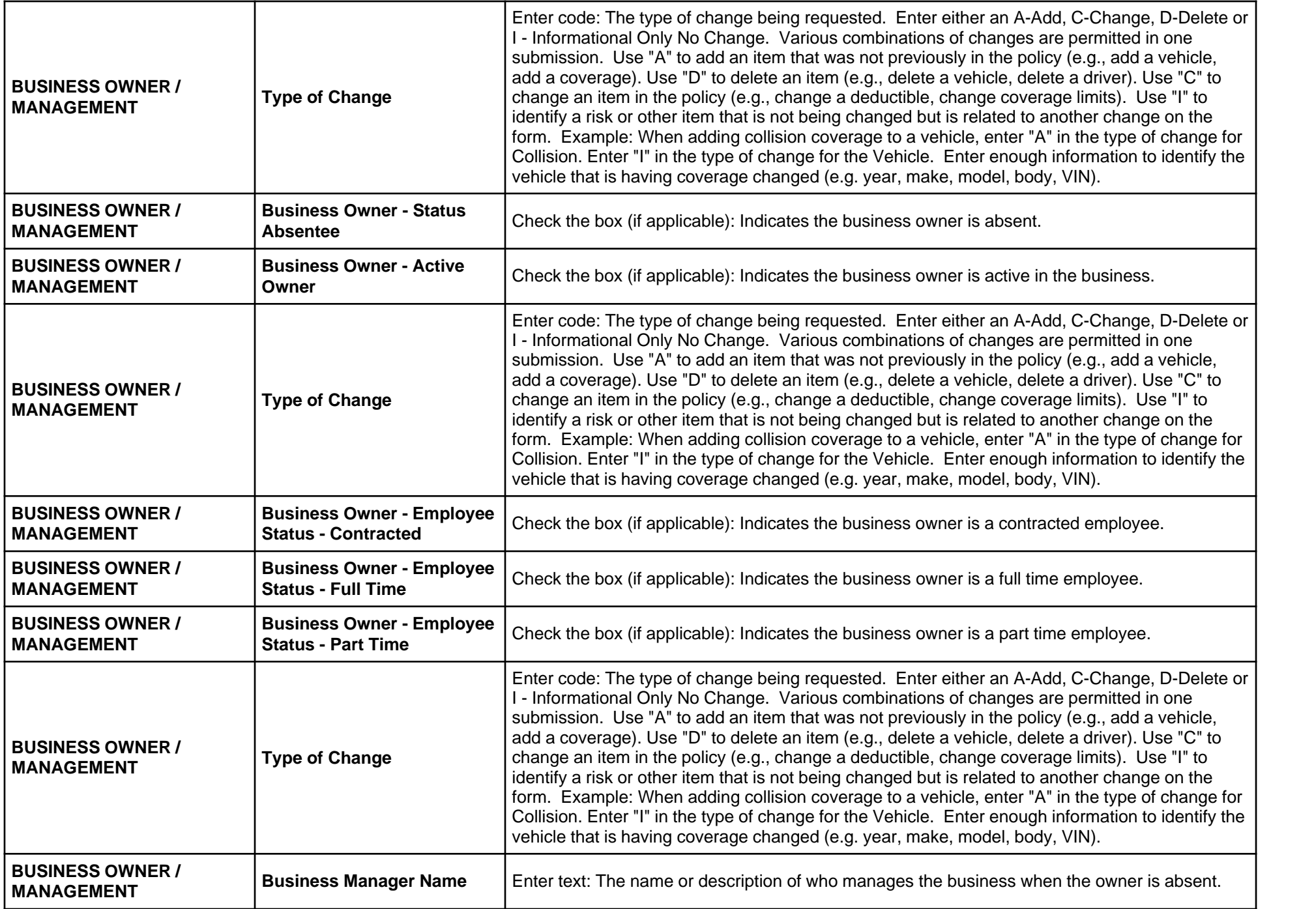

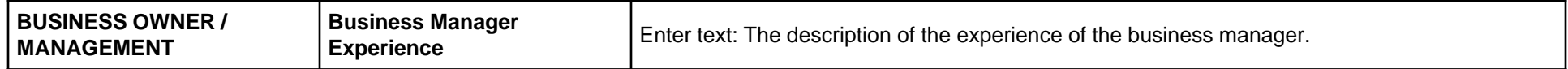

## **Form Page 2**

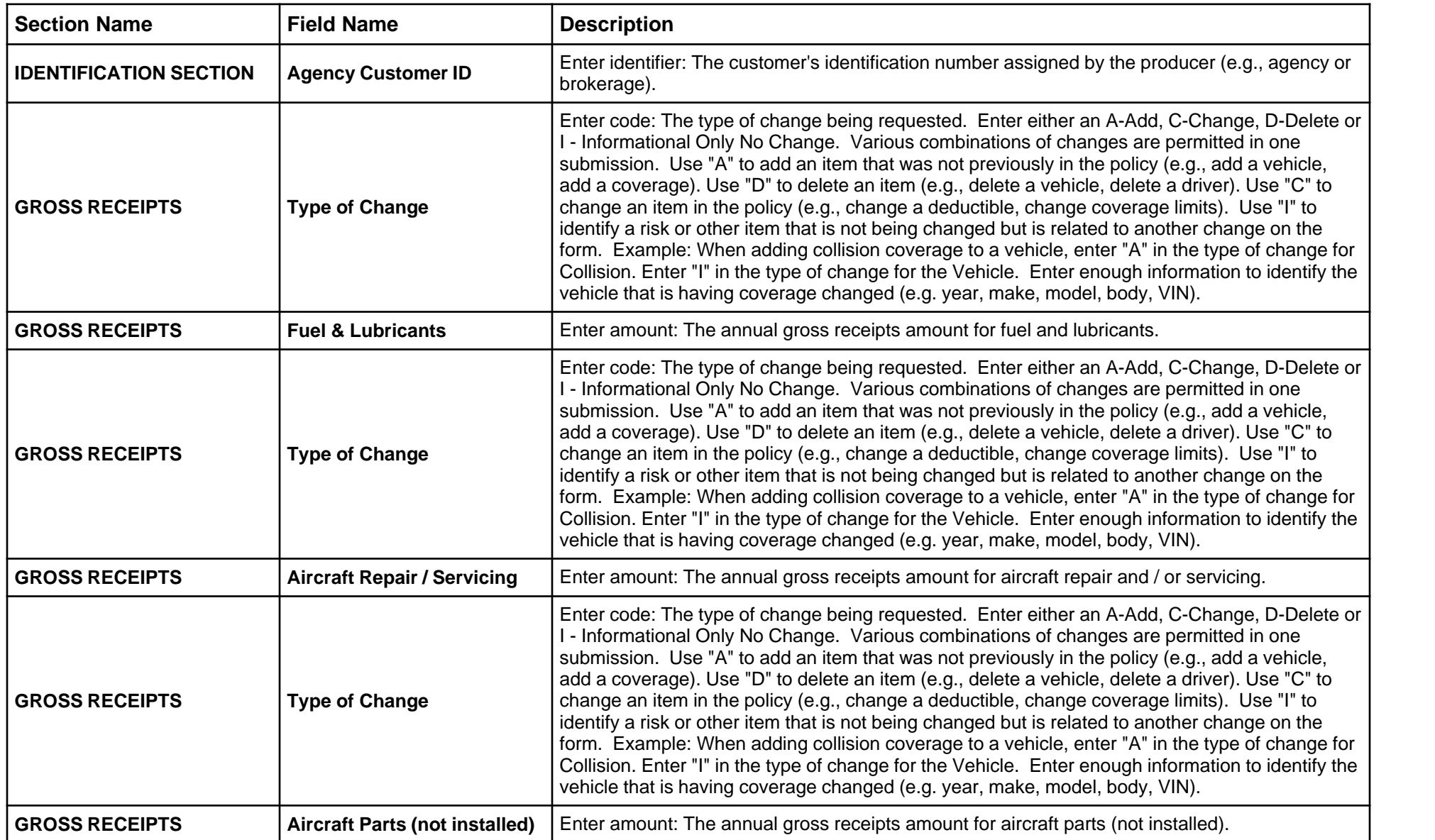

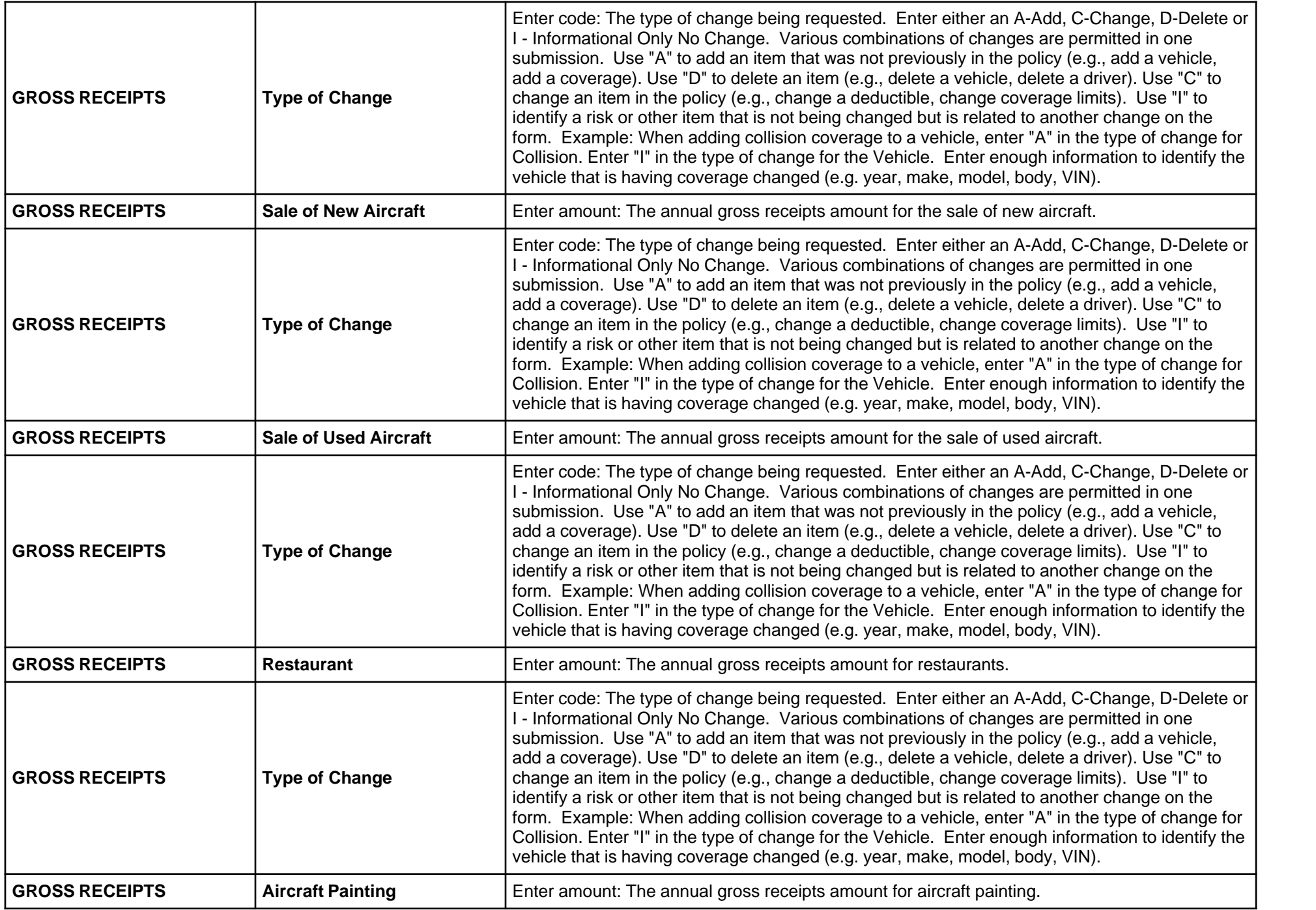

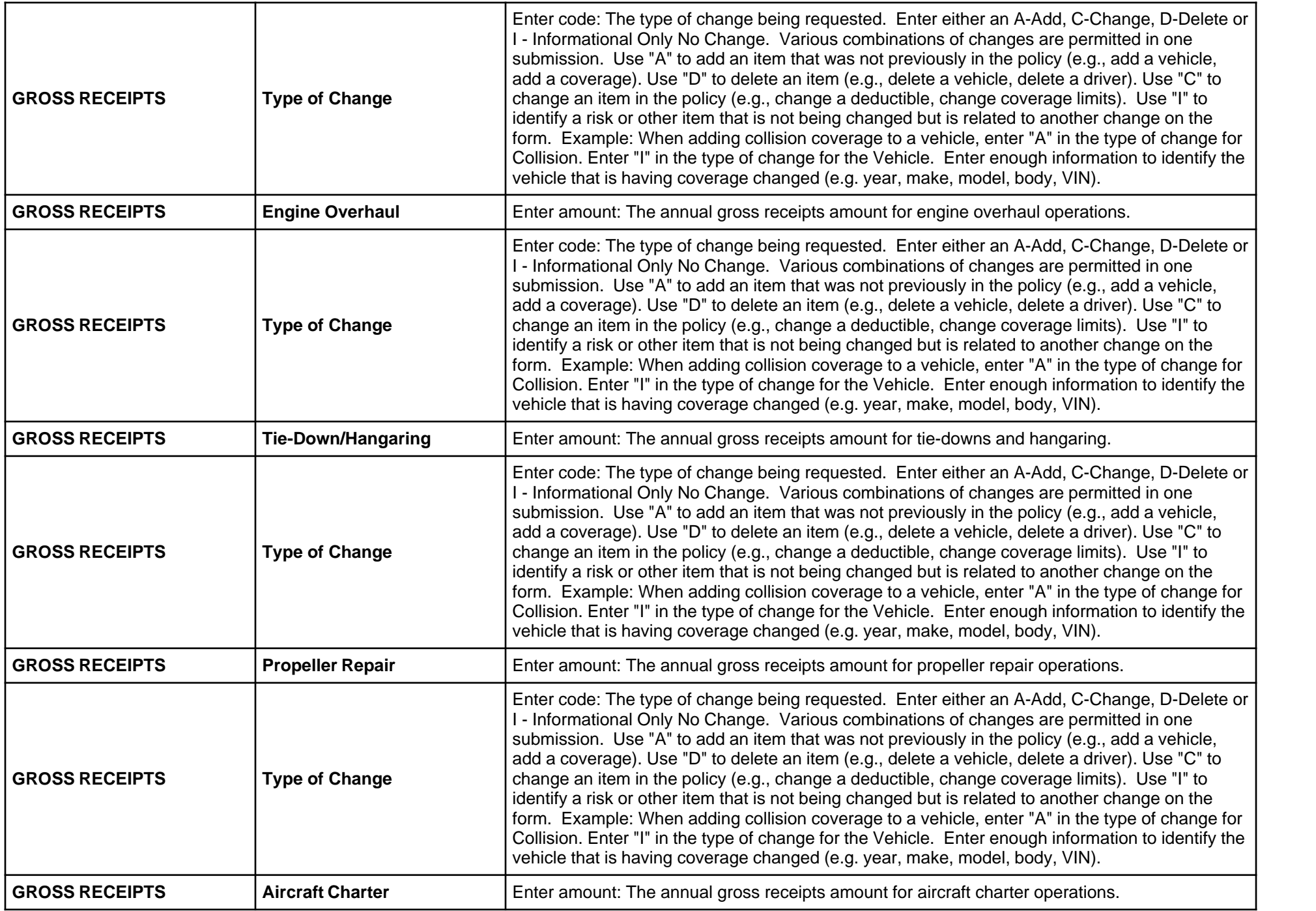

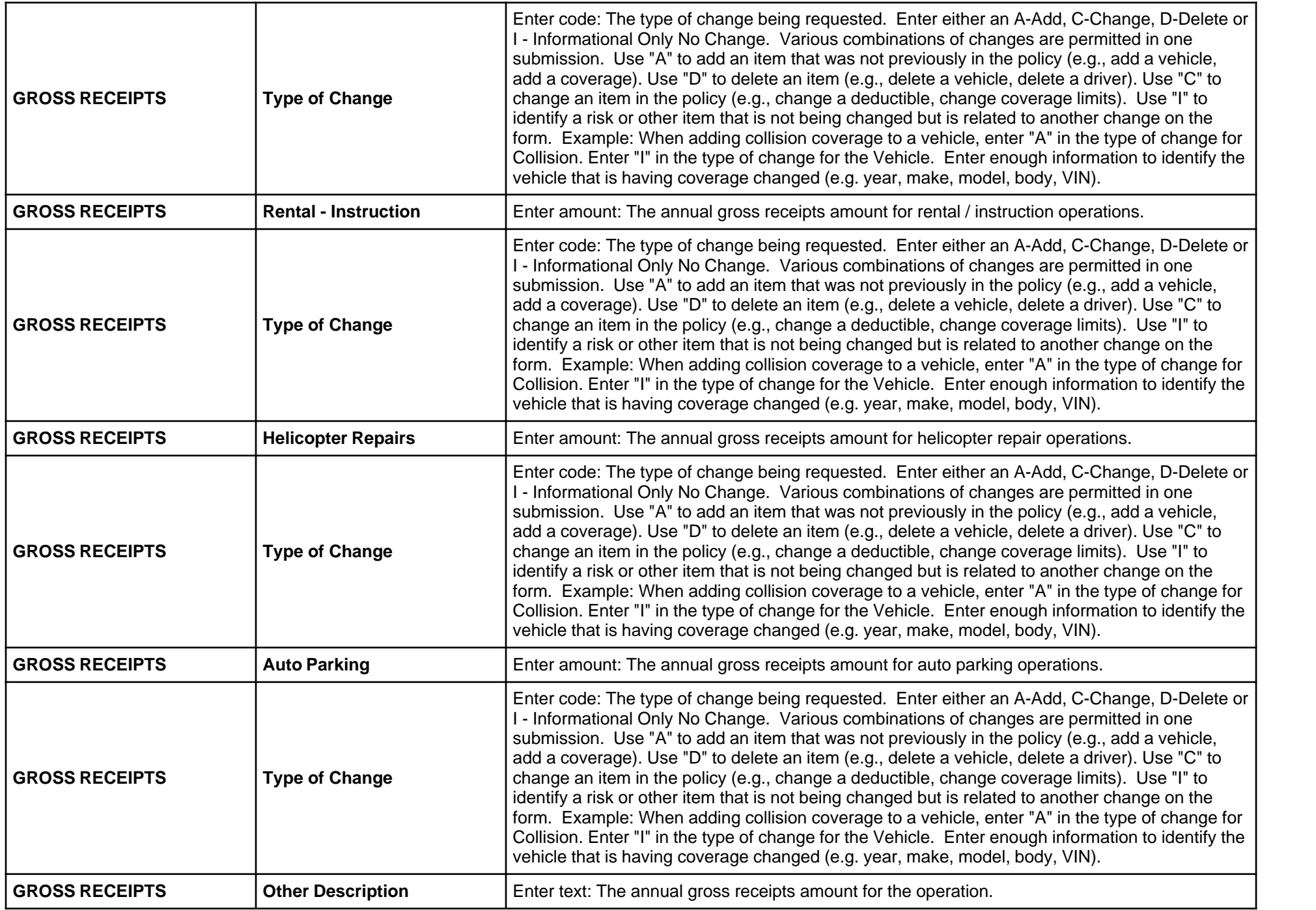

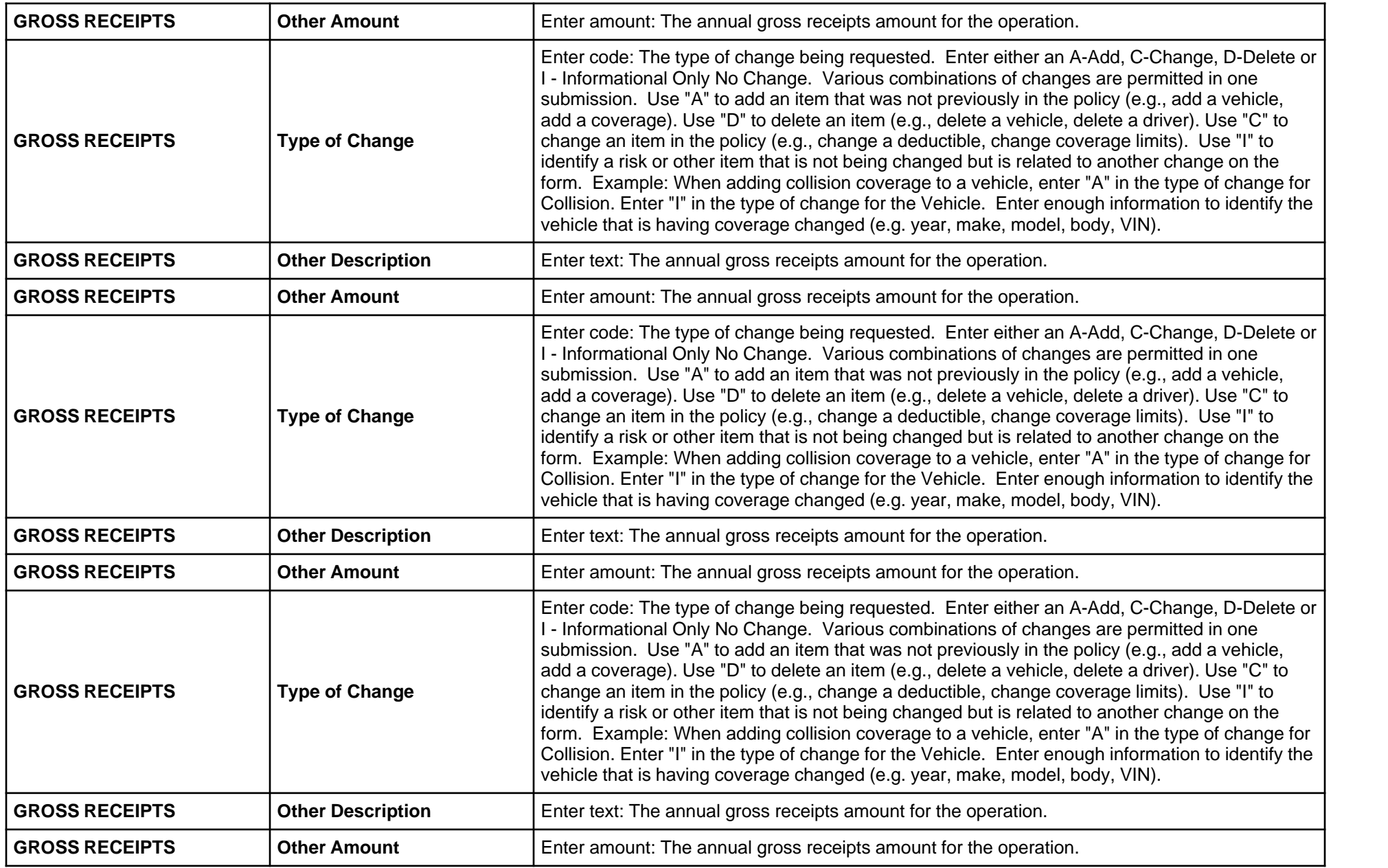

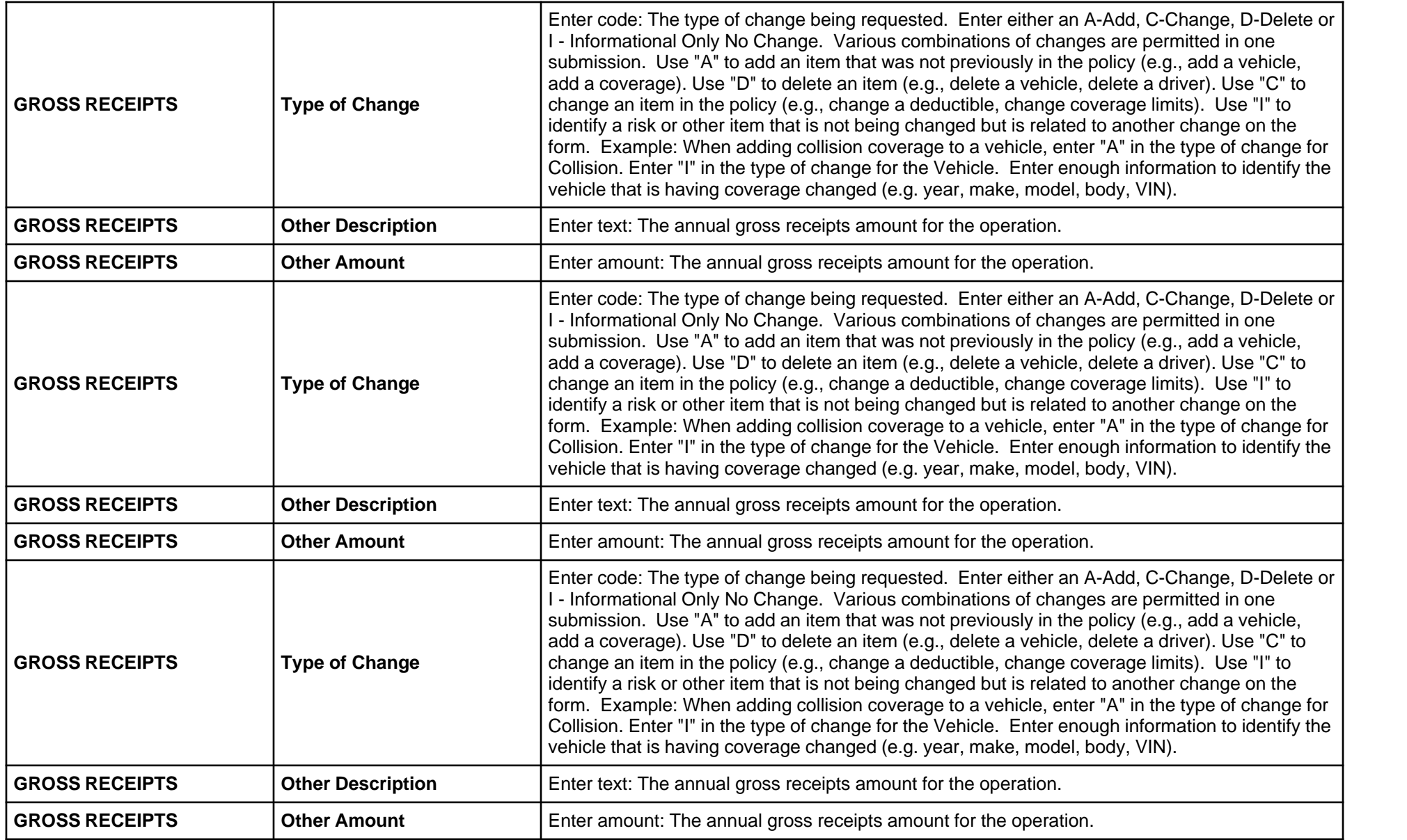

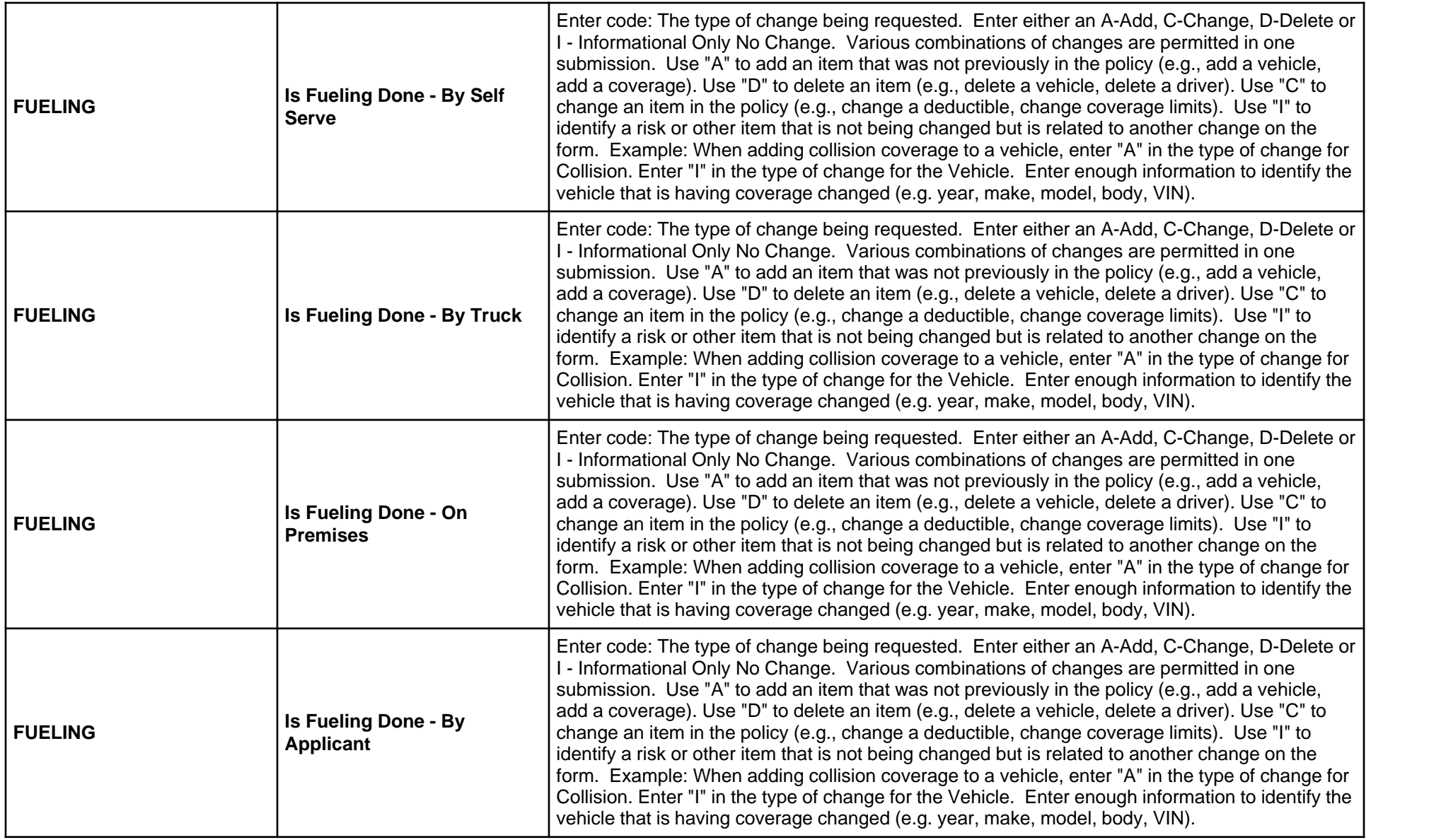

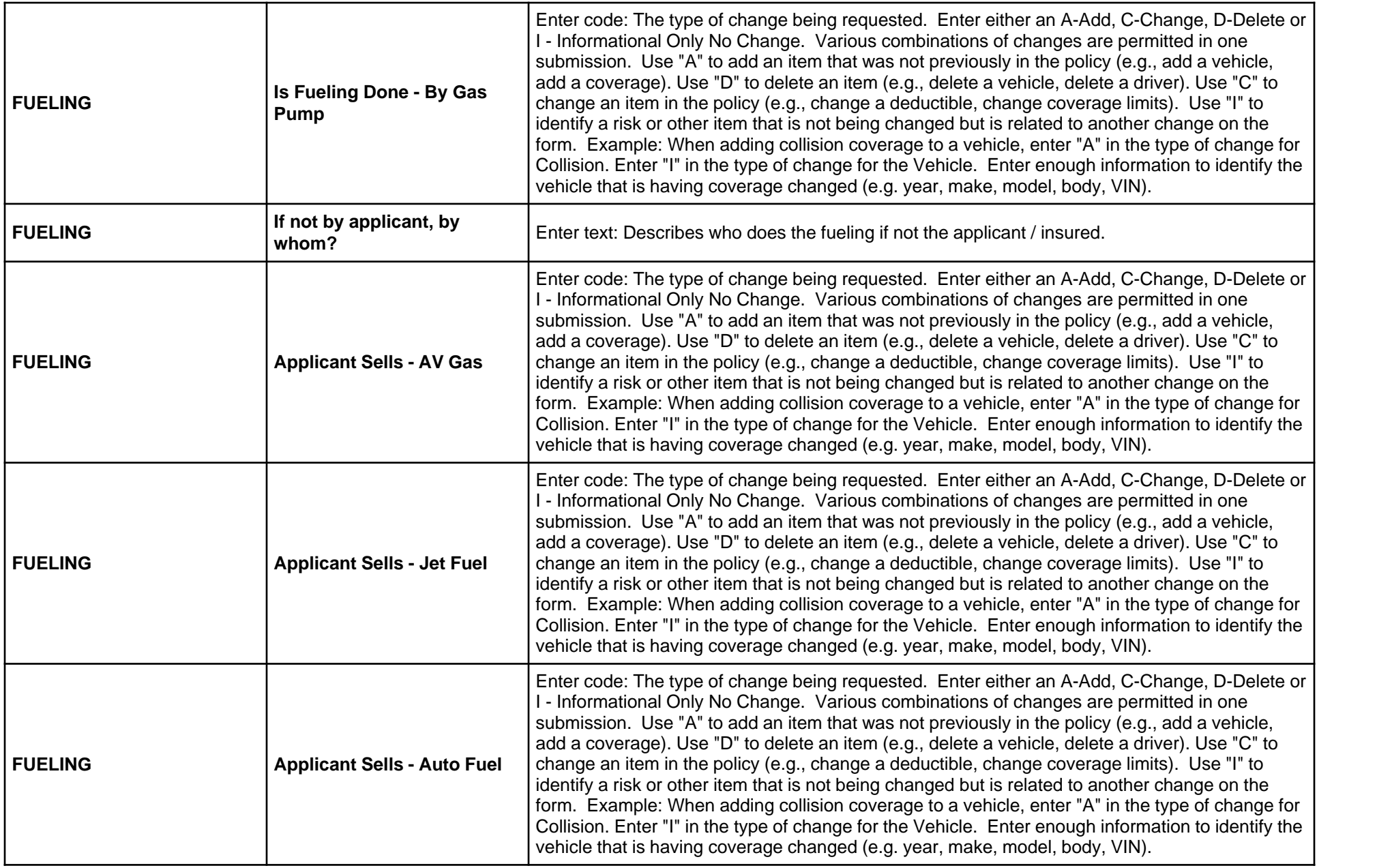

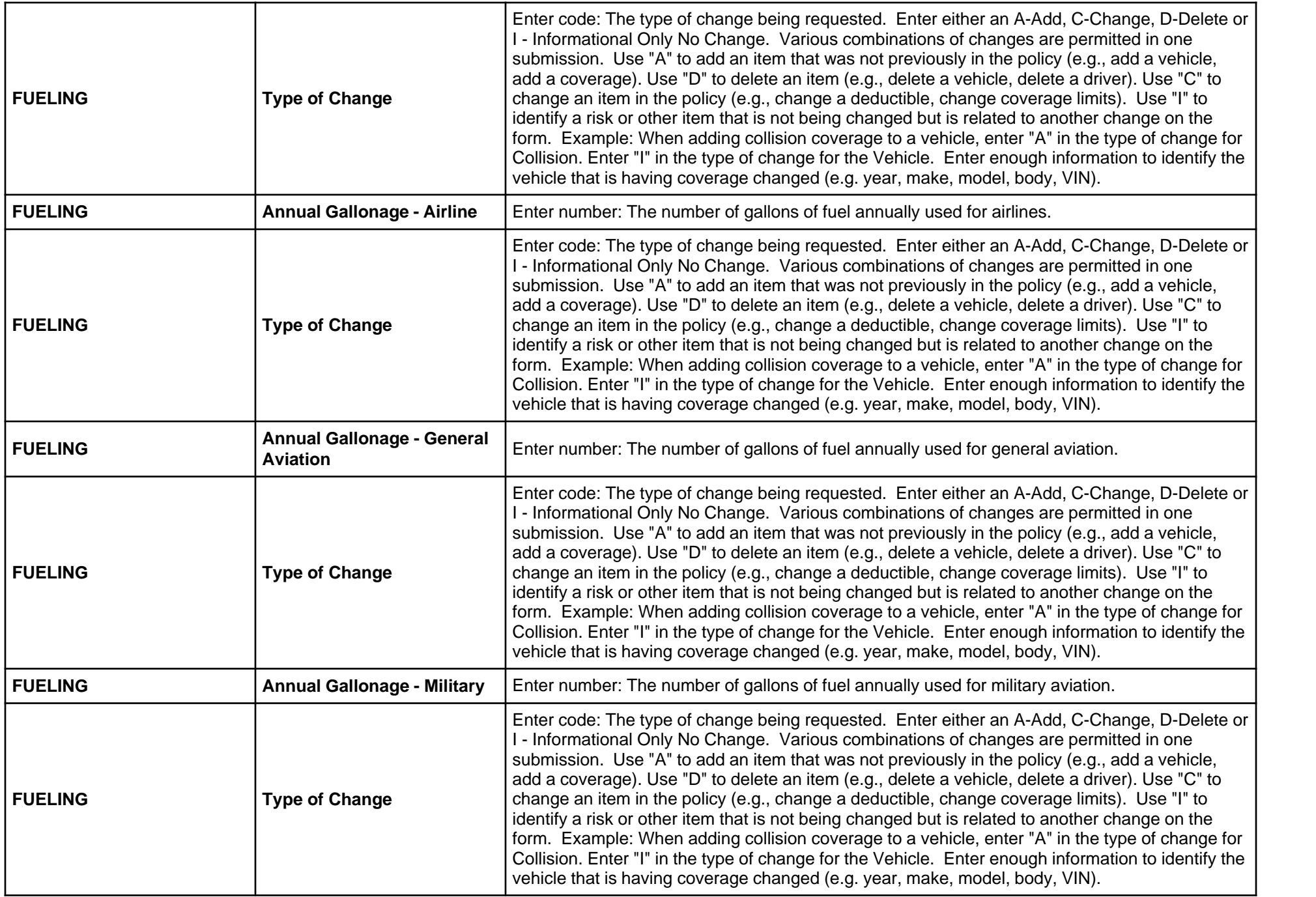

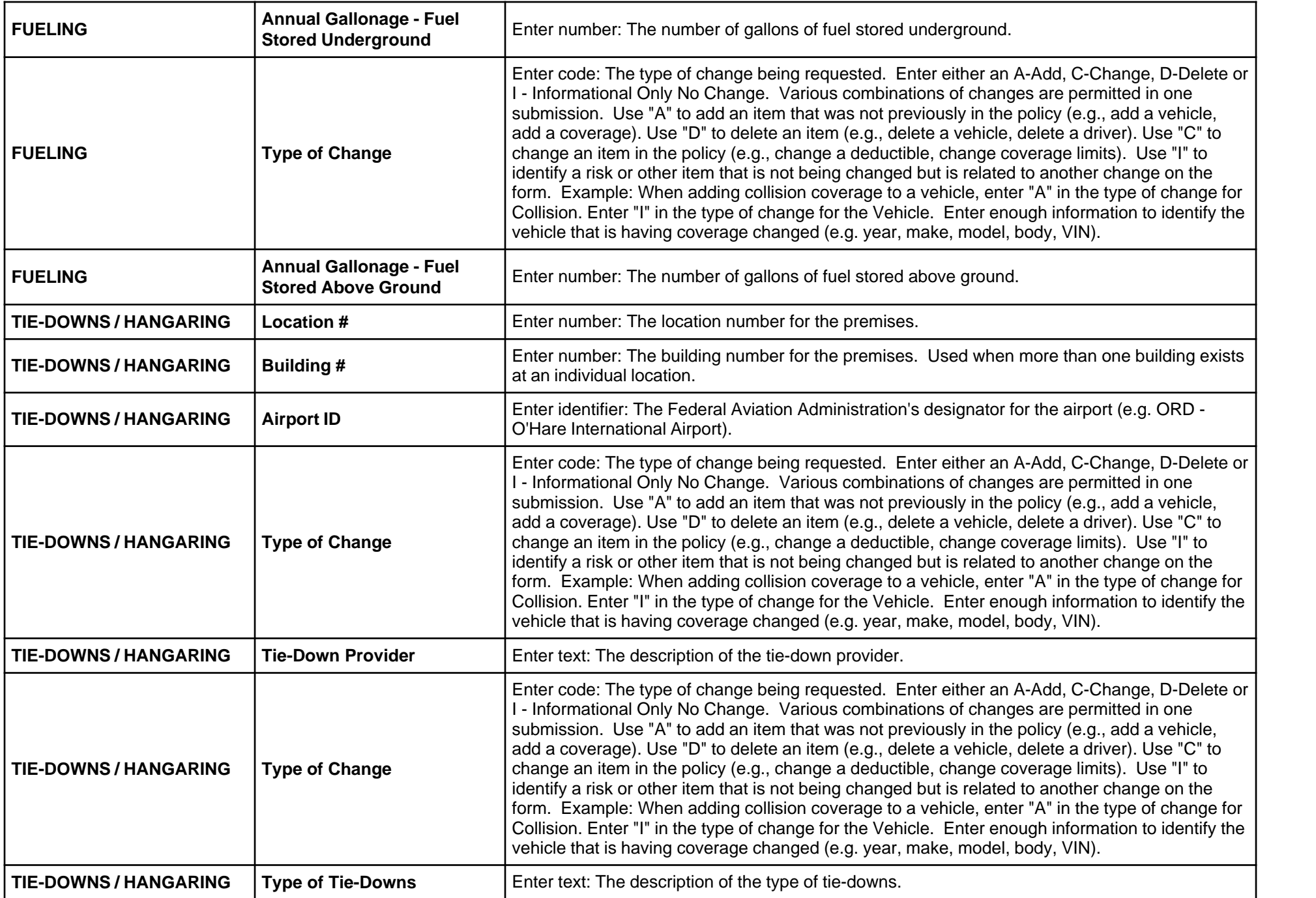

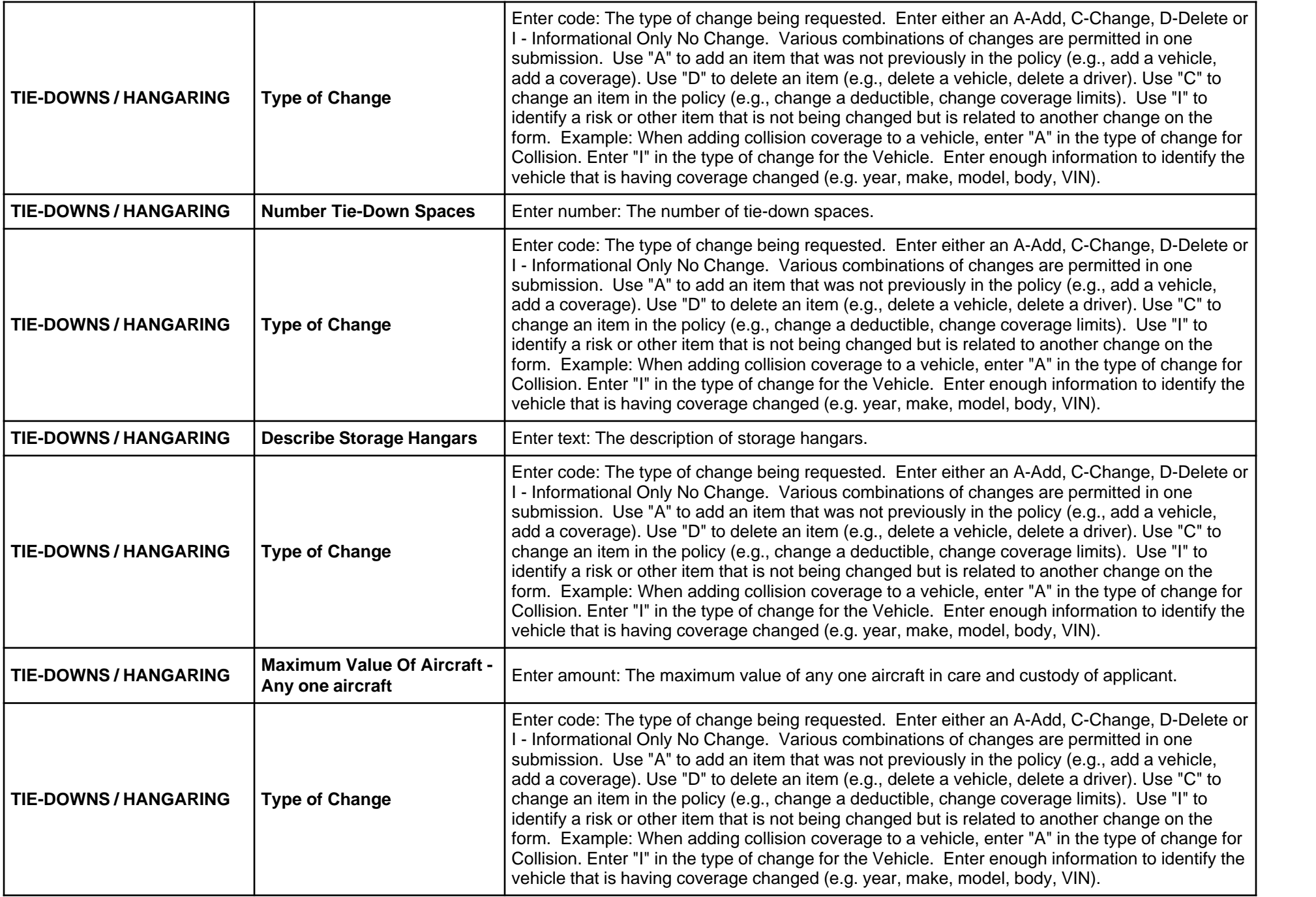

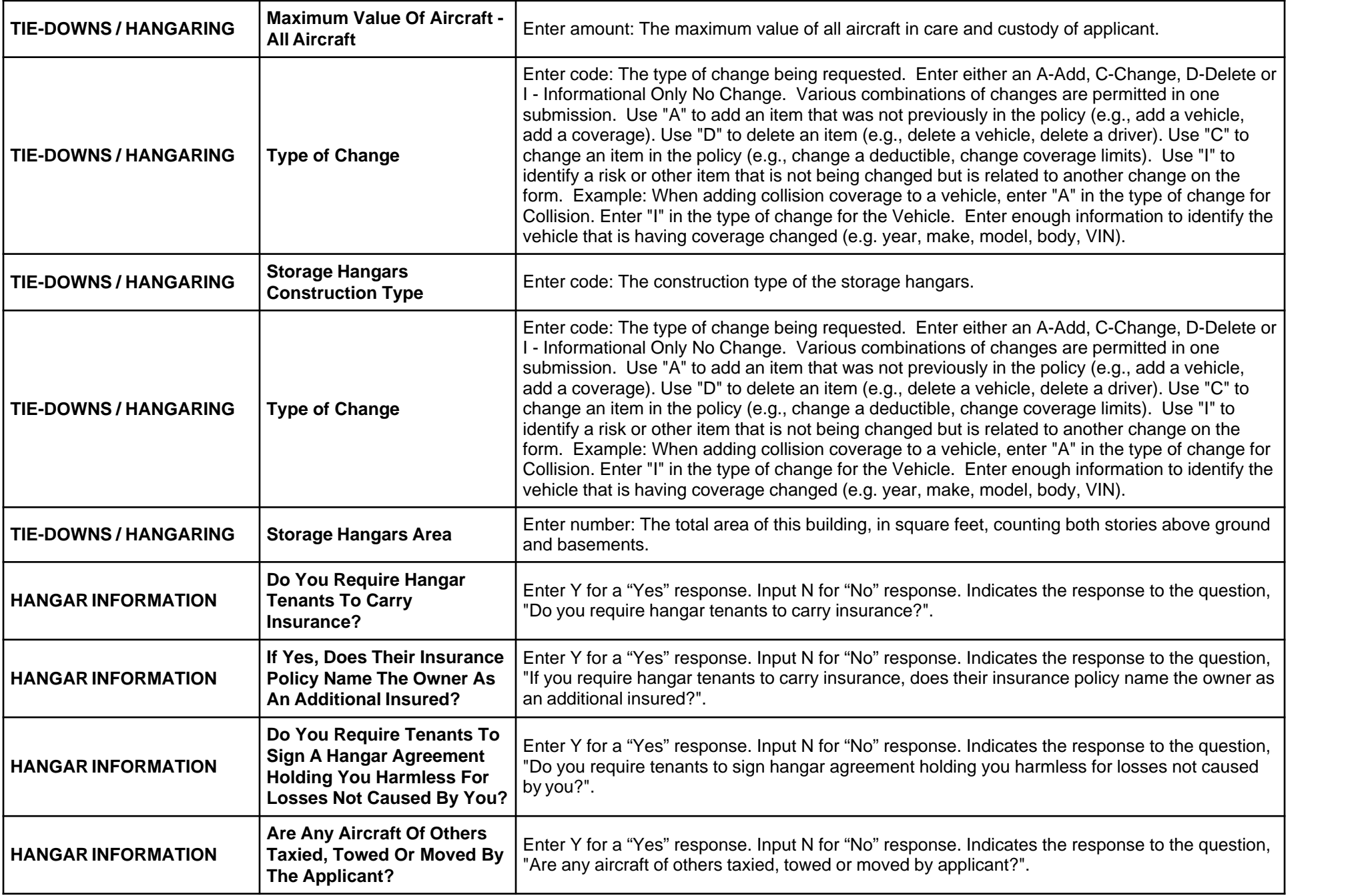

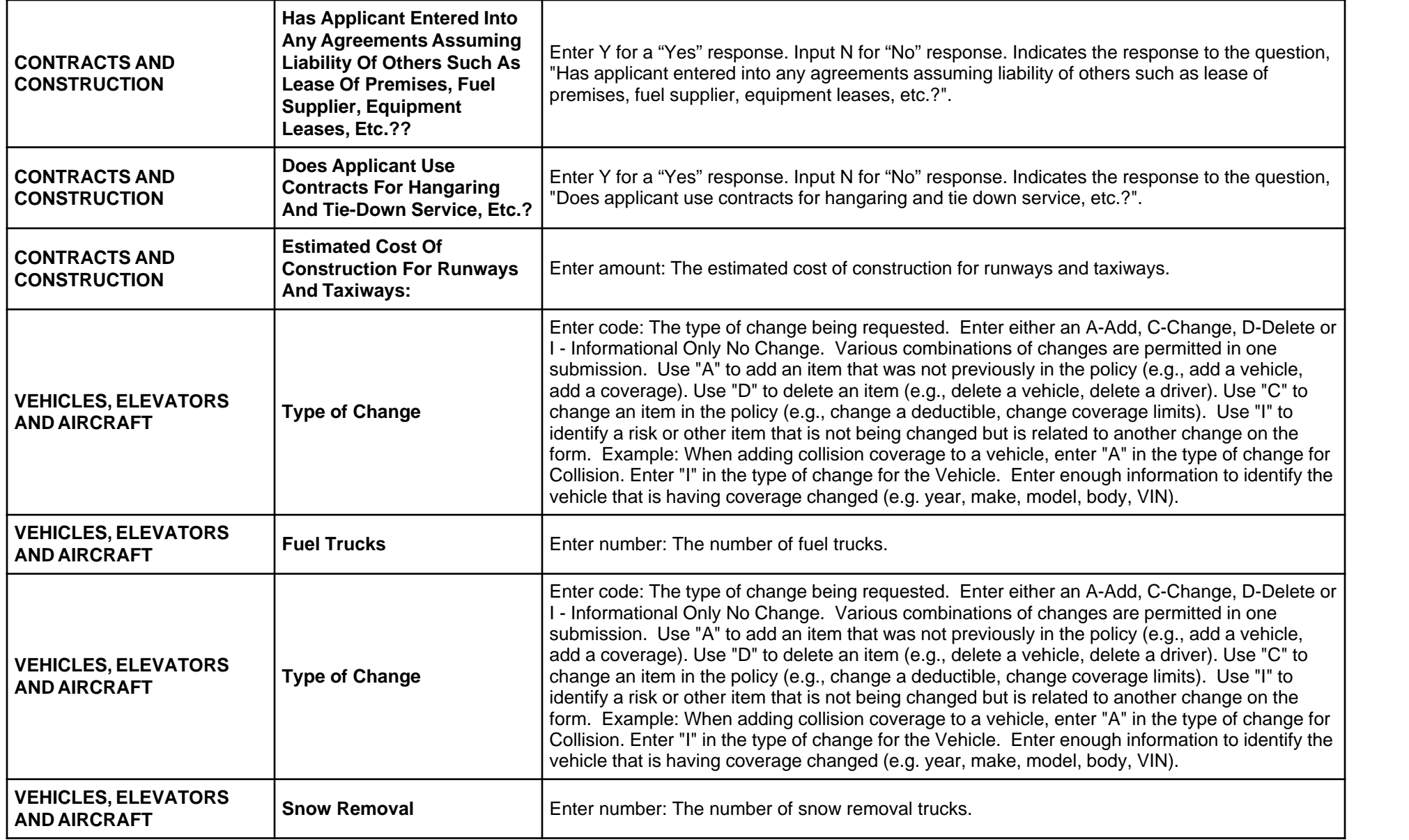

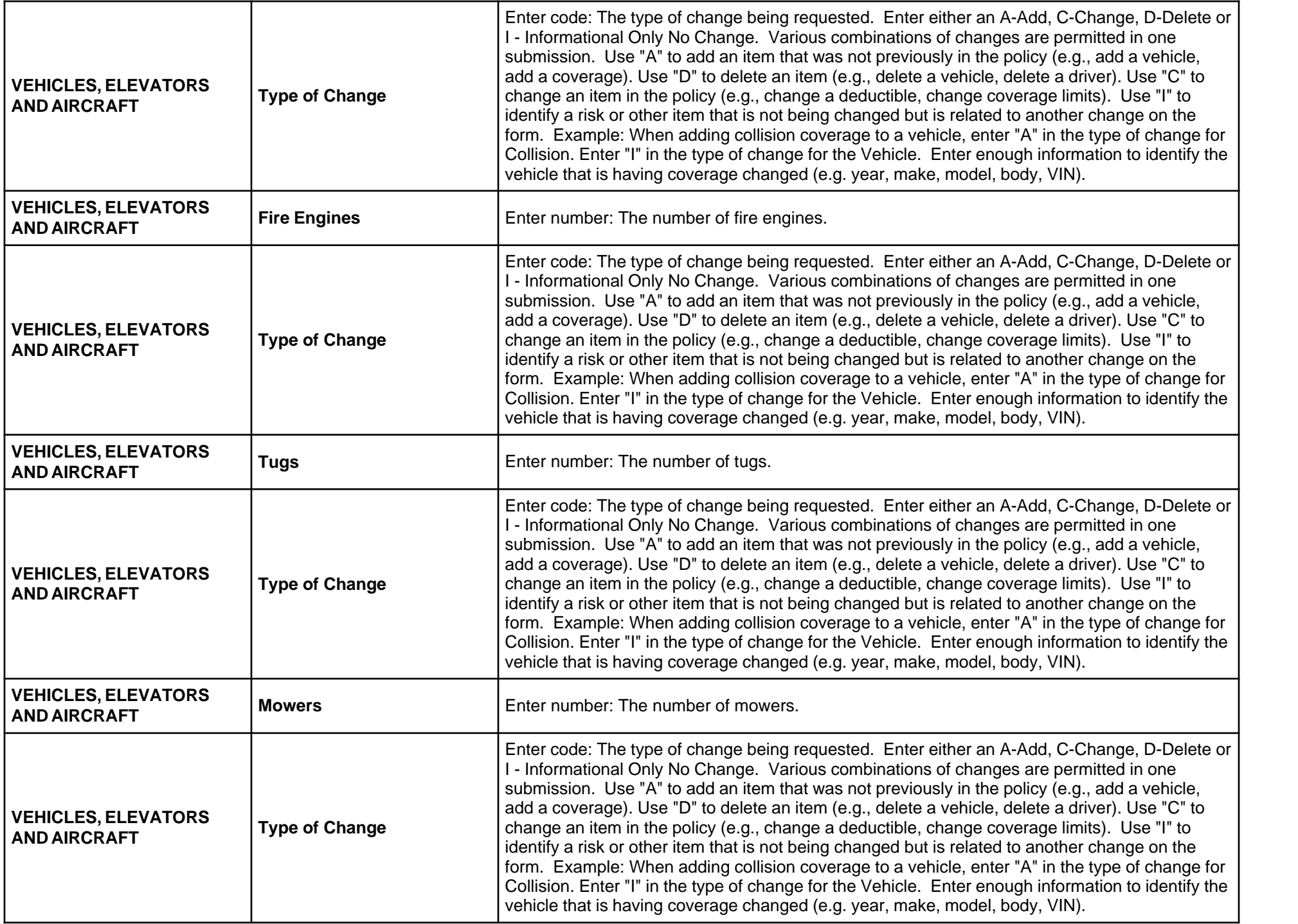

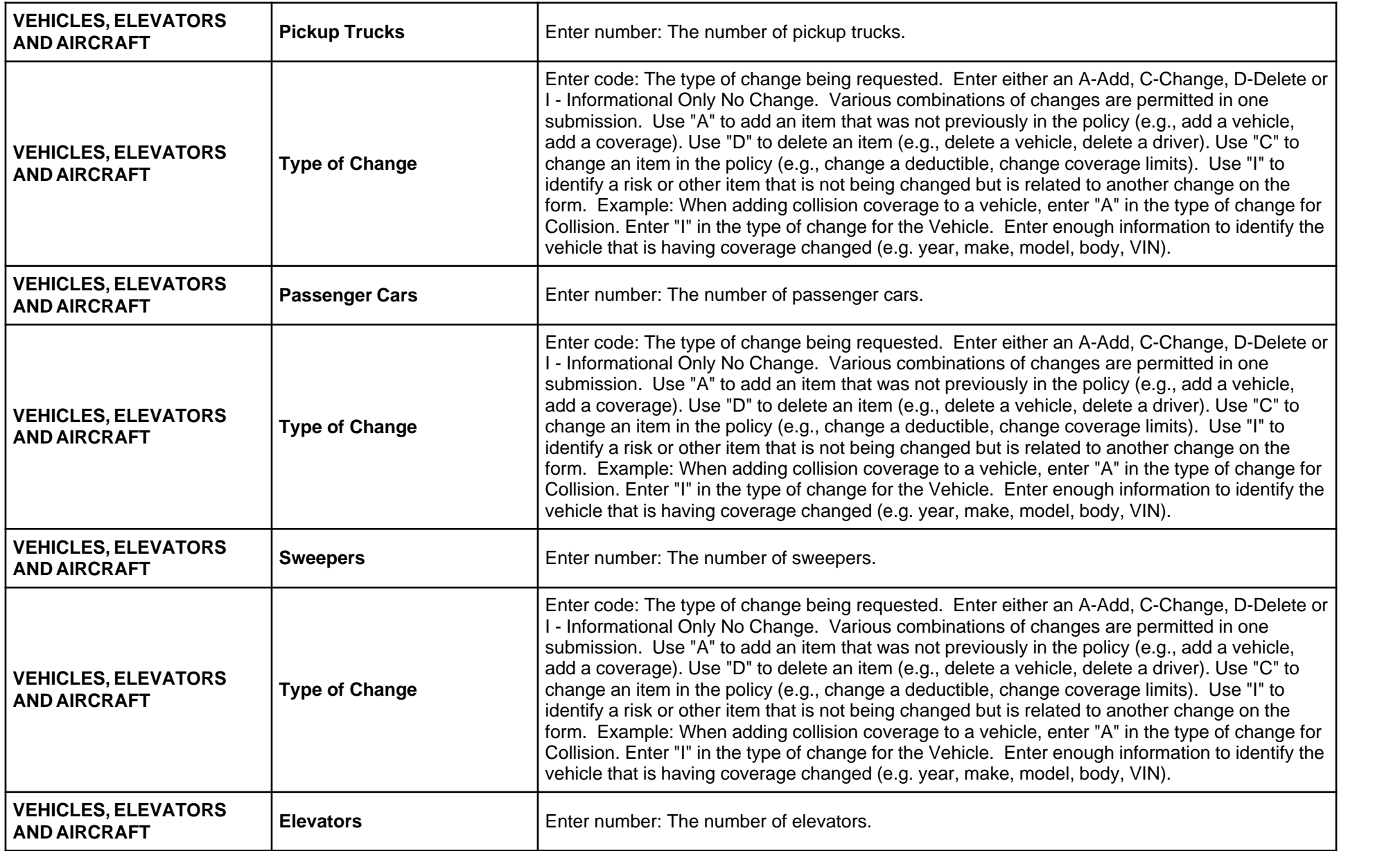

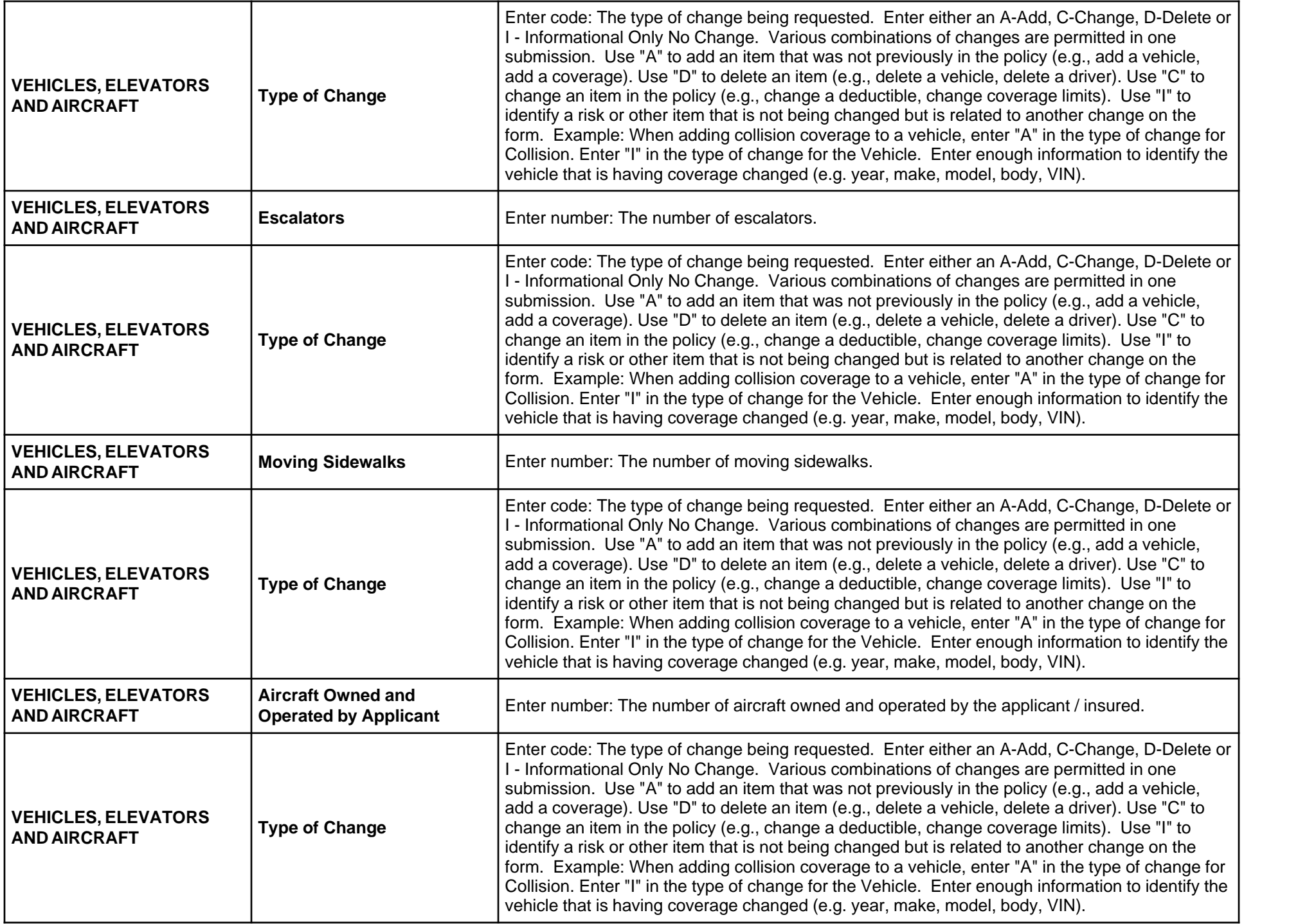

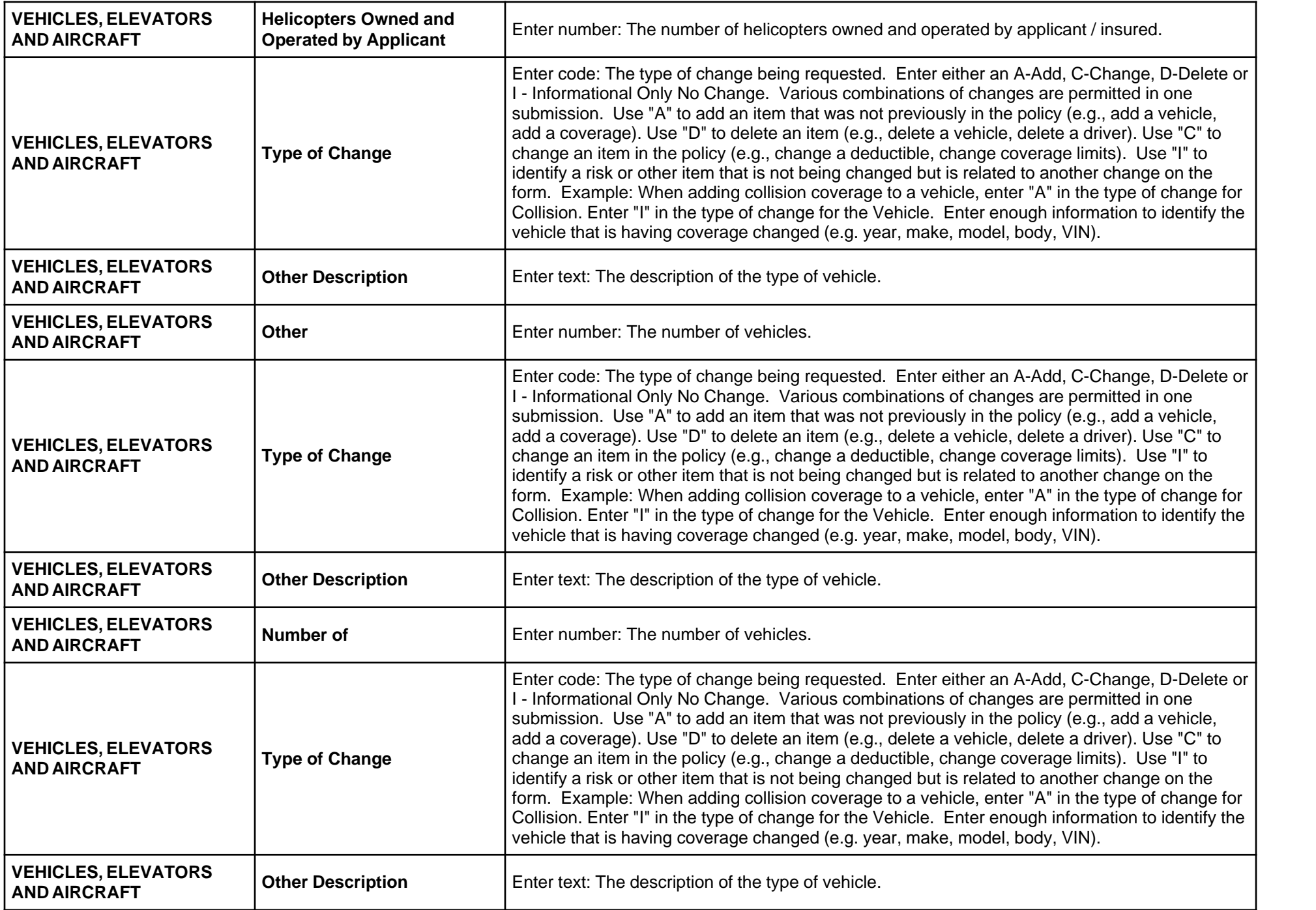

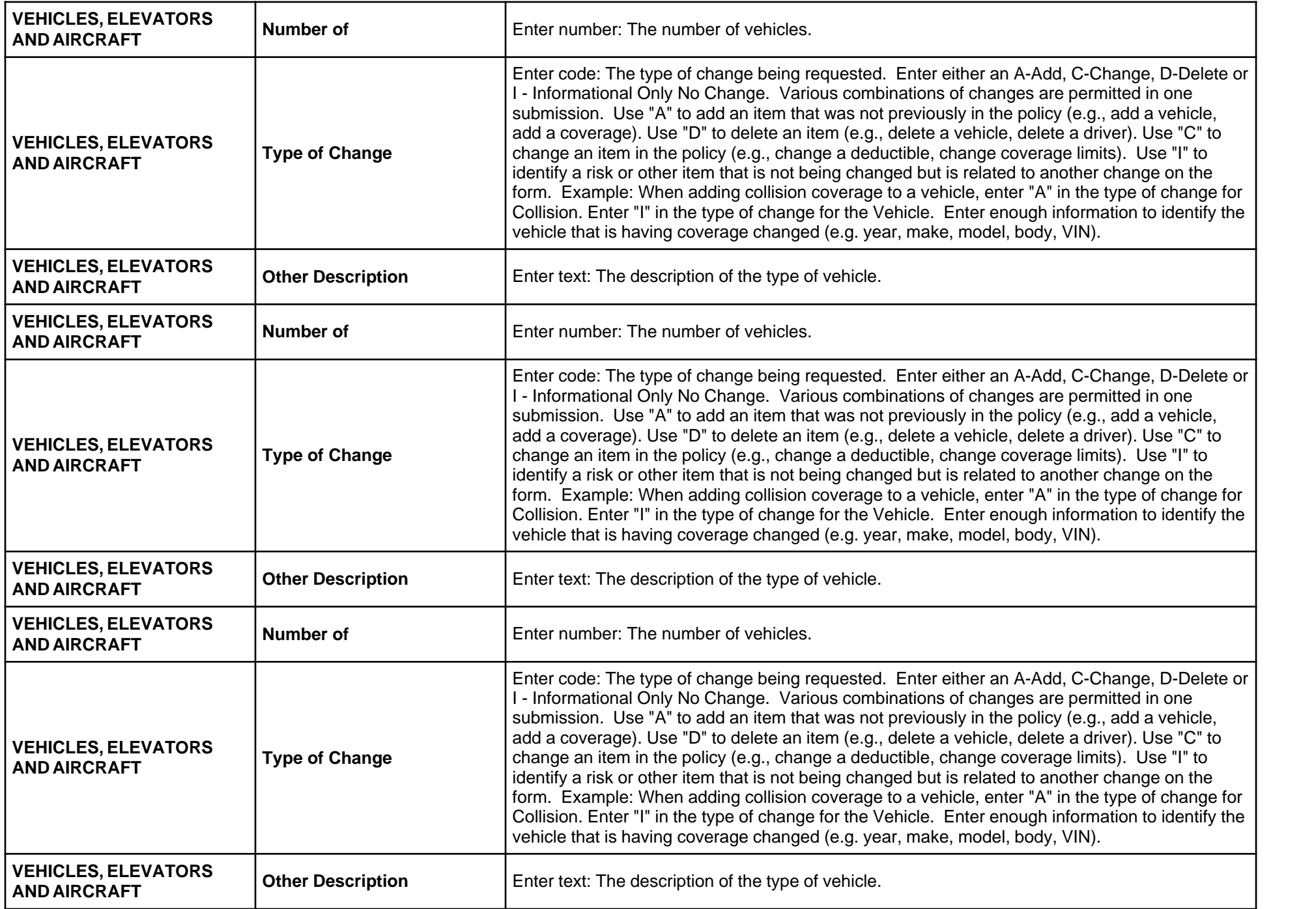

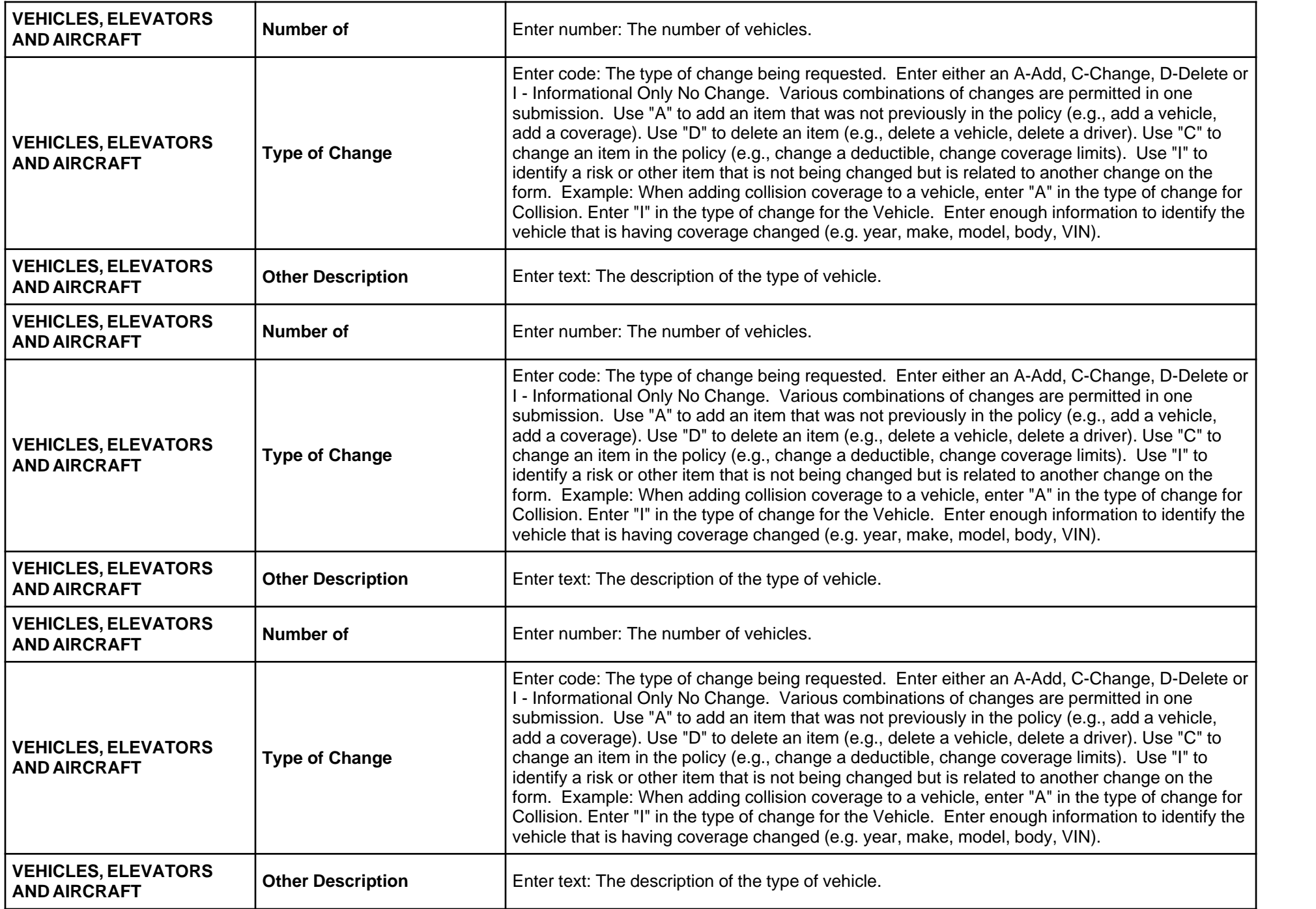

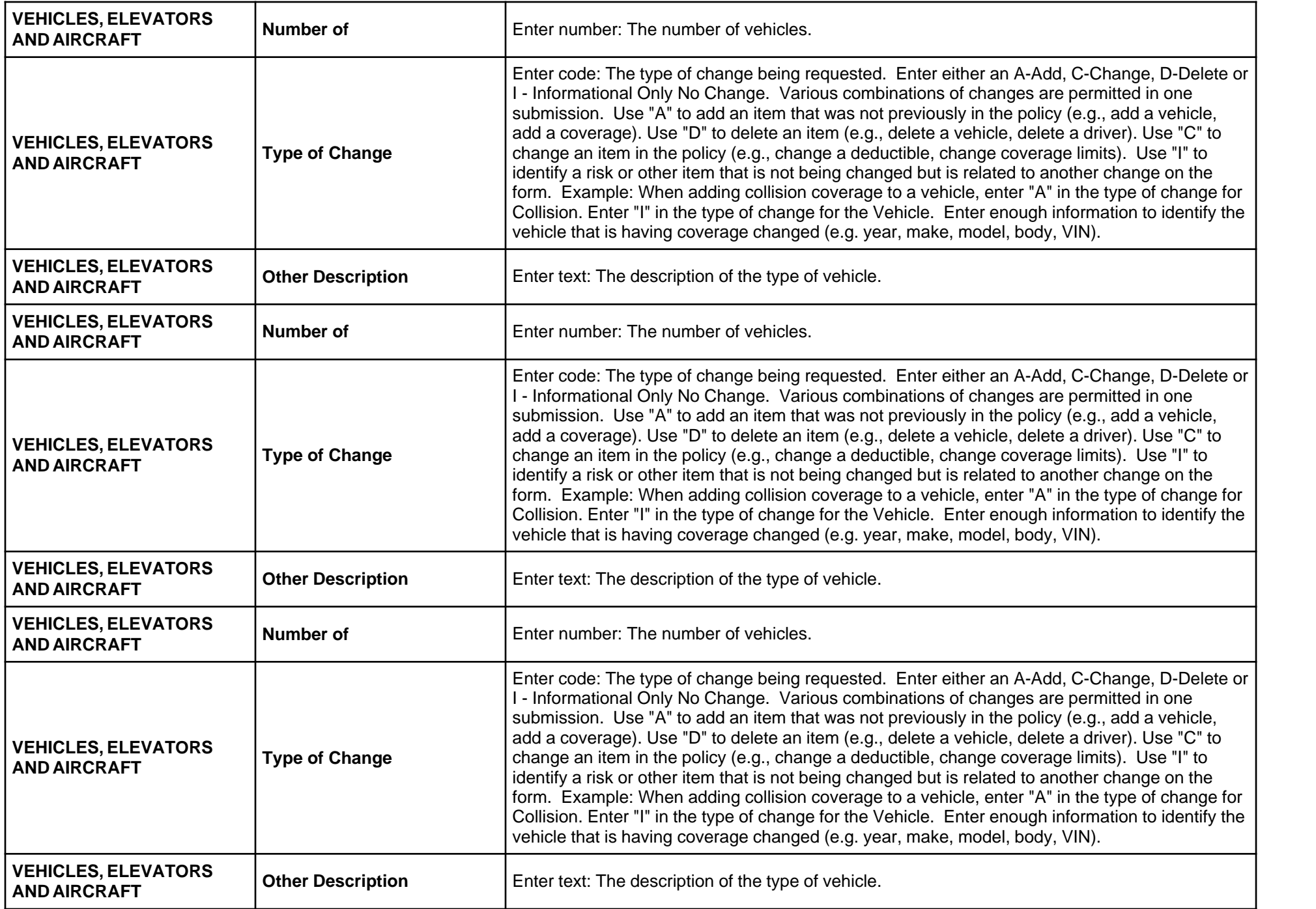

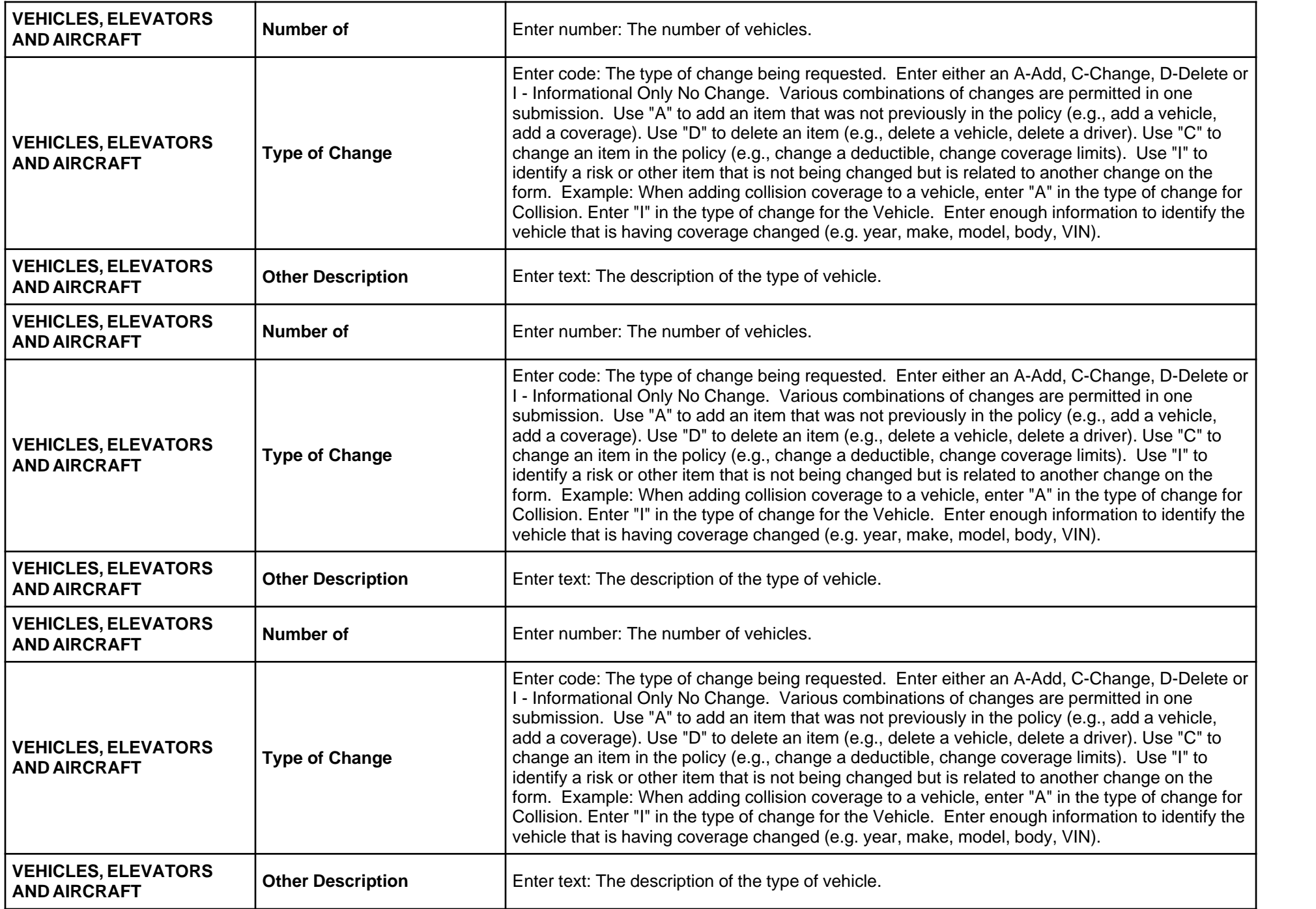

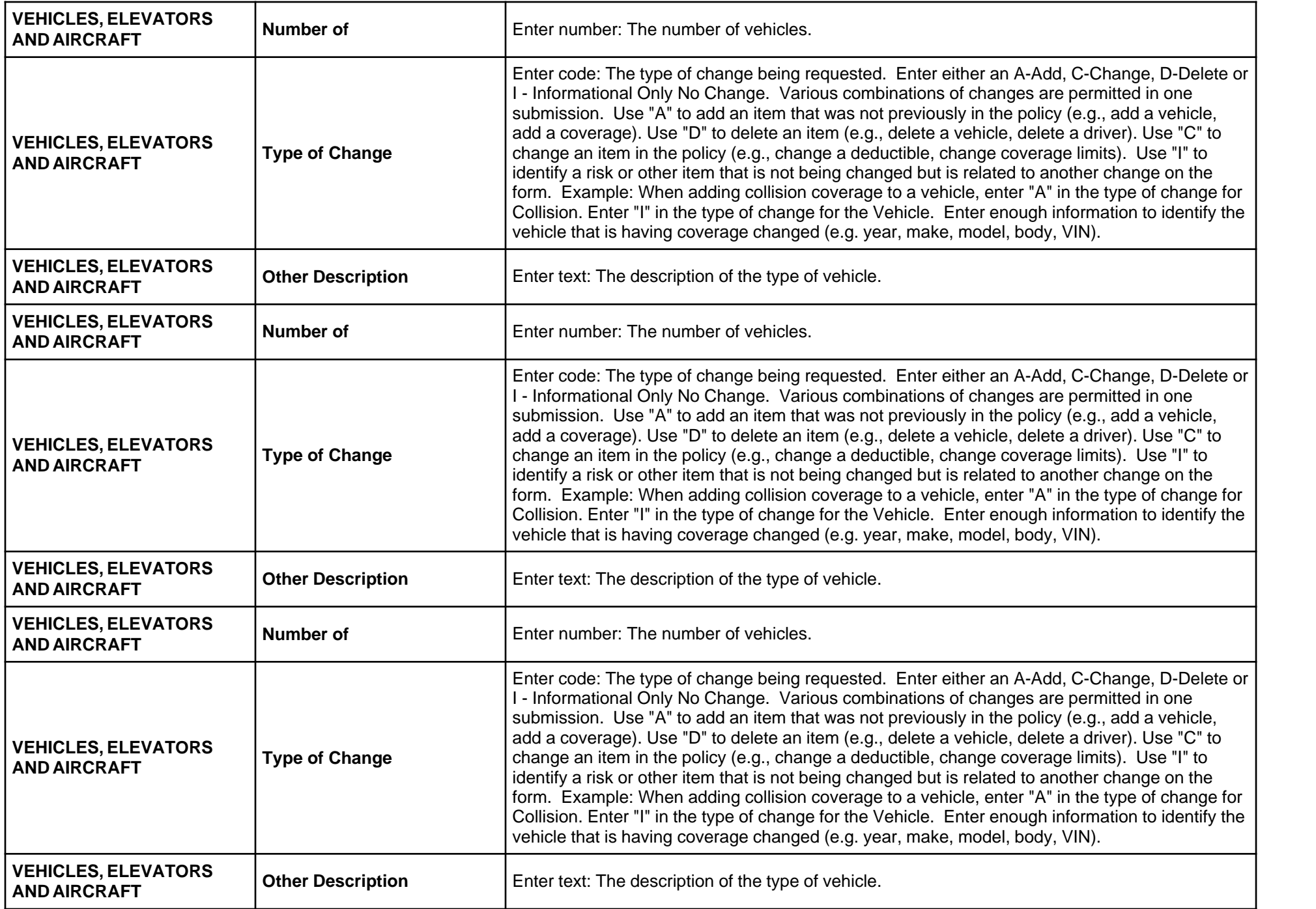

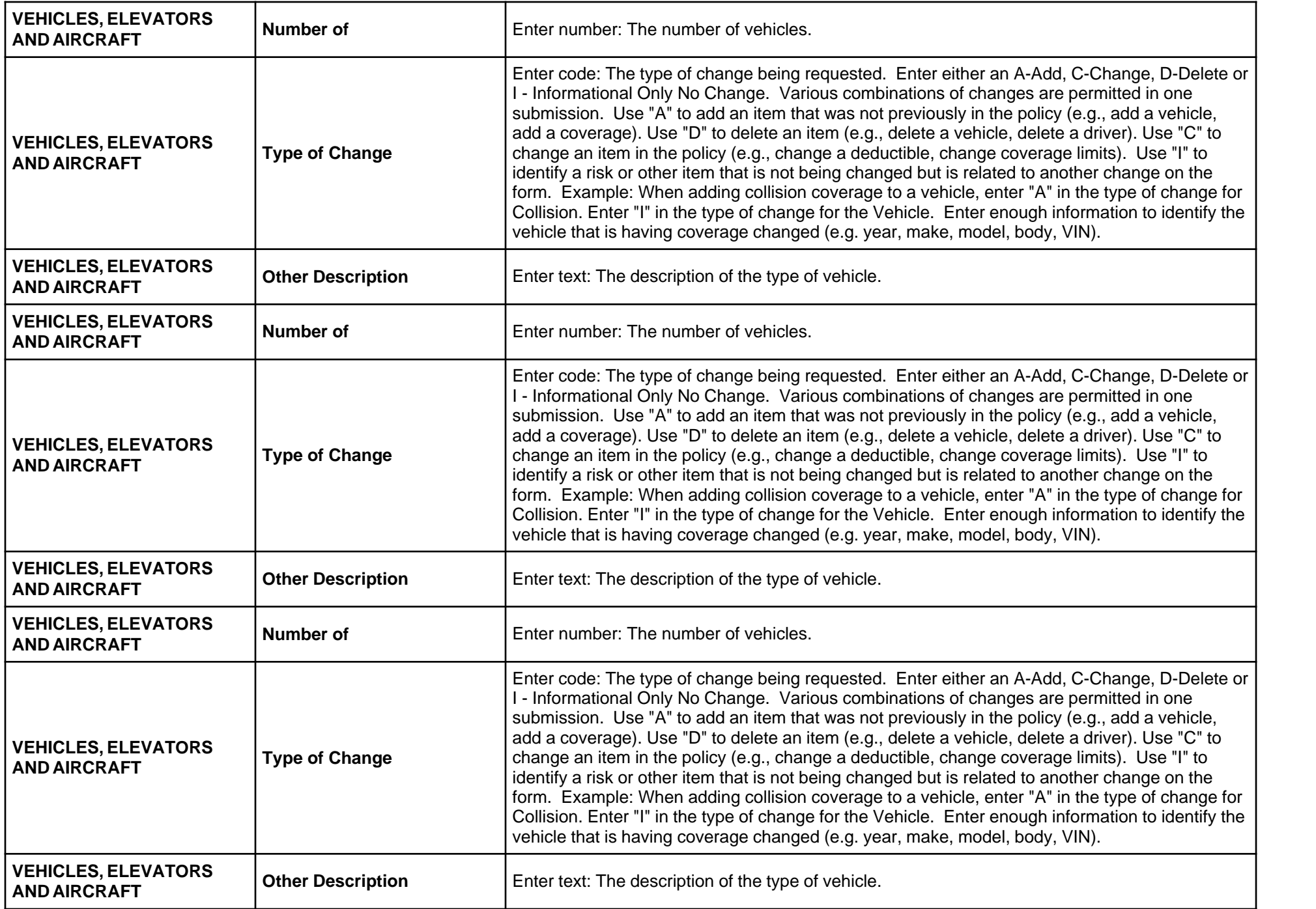

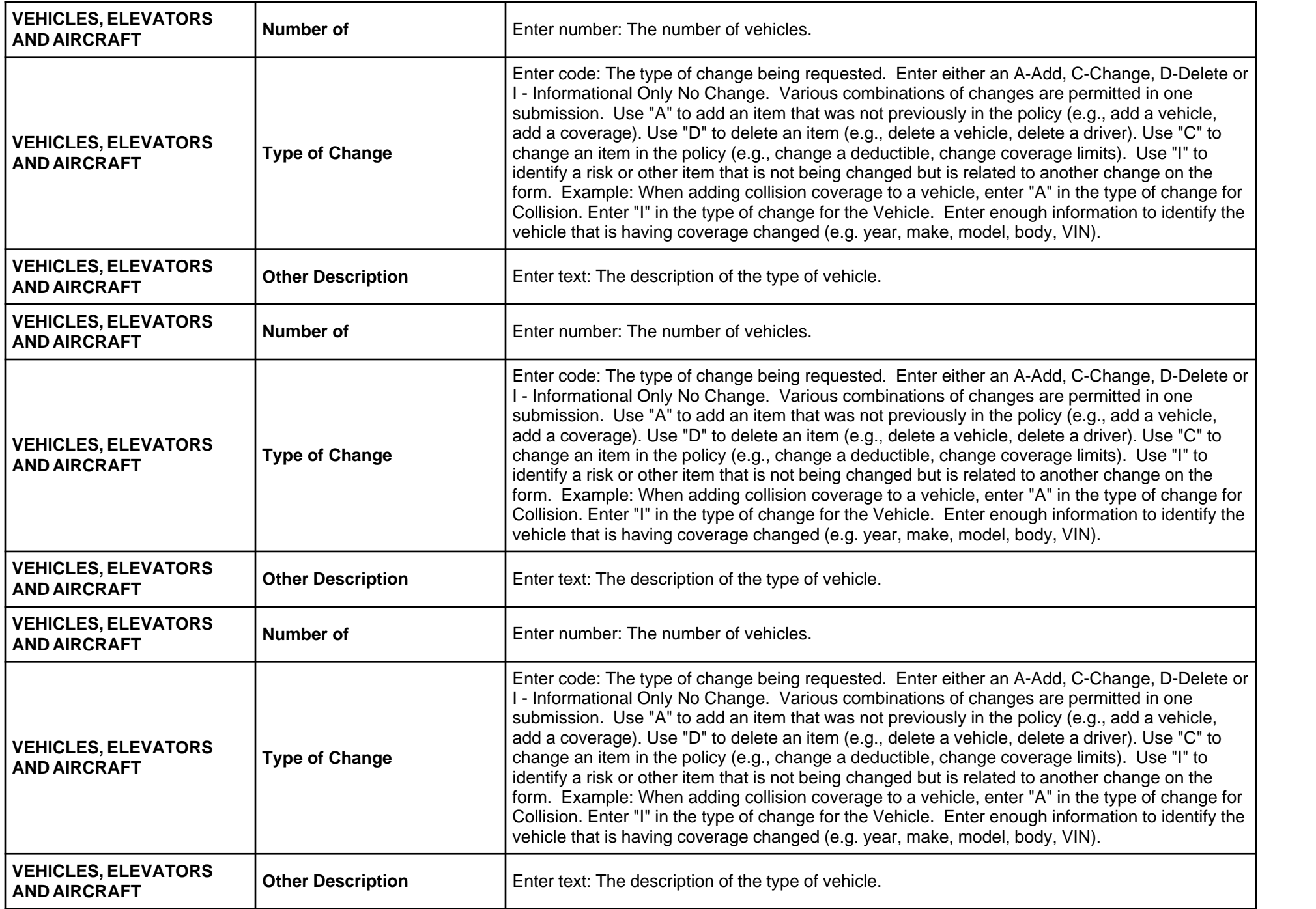

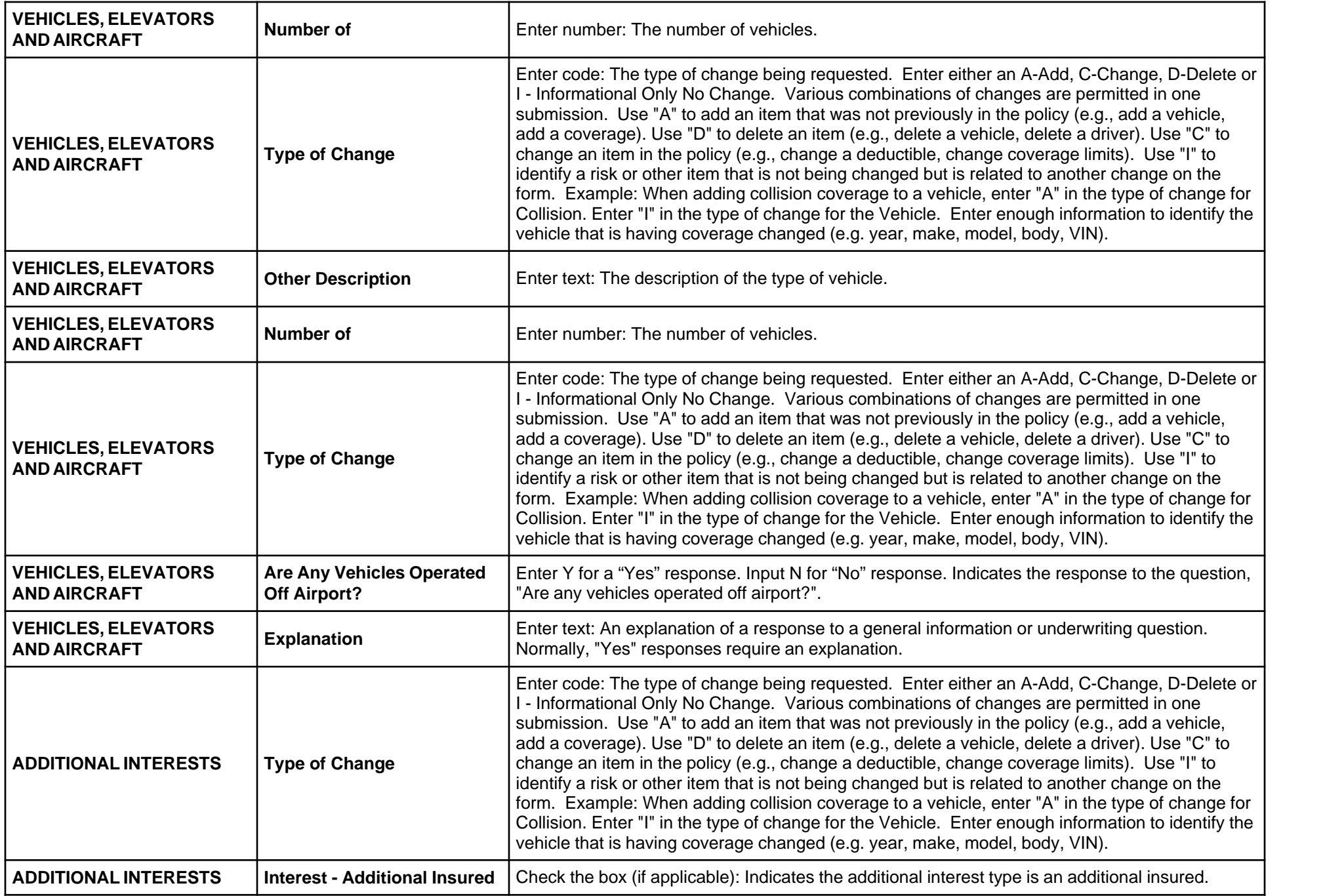

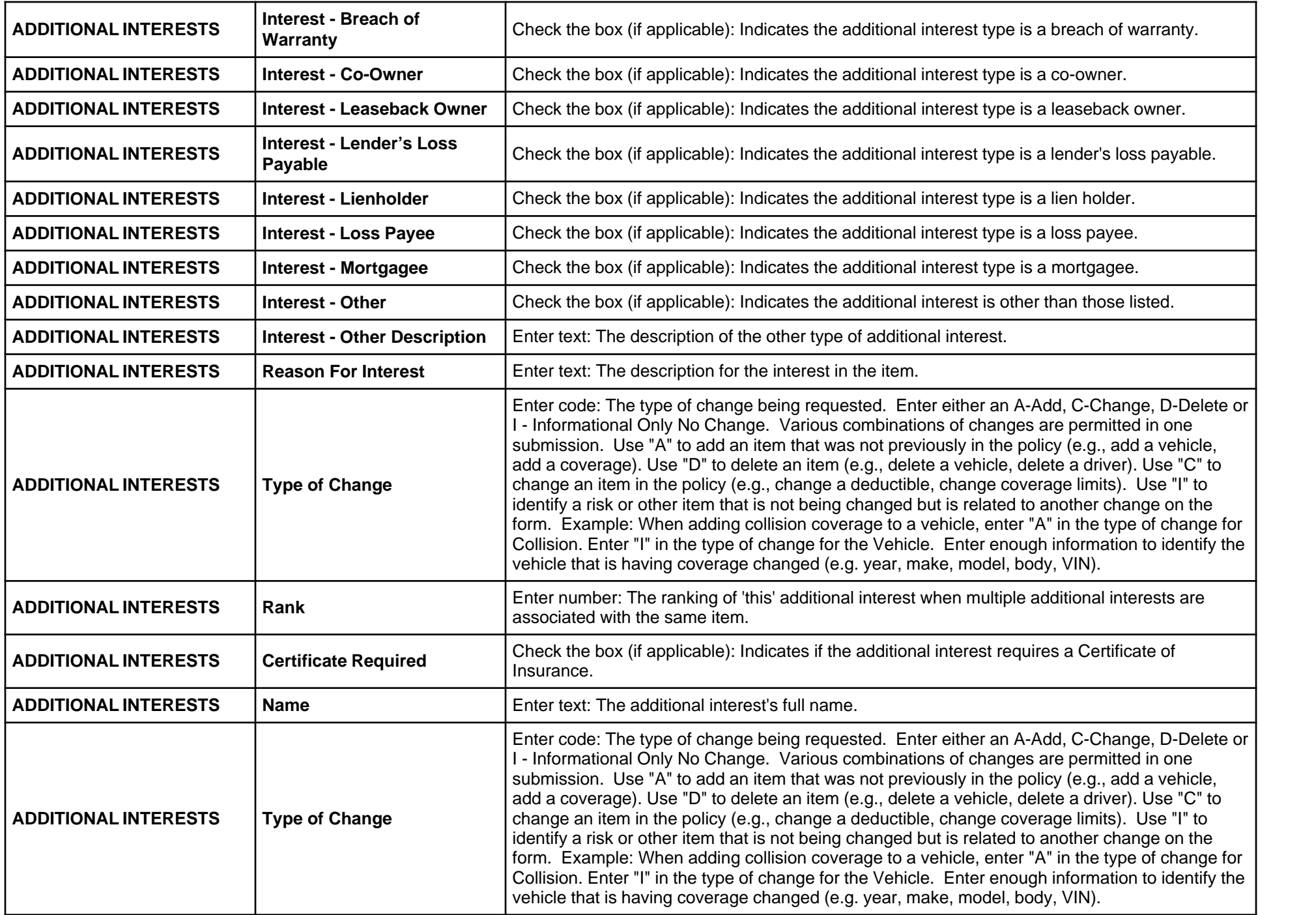

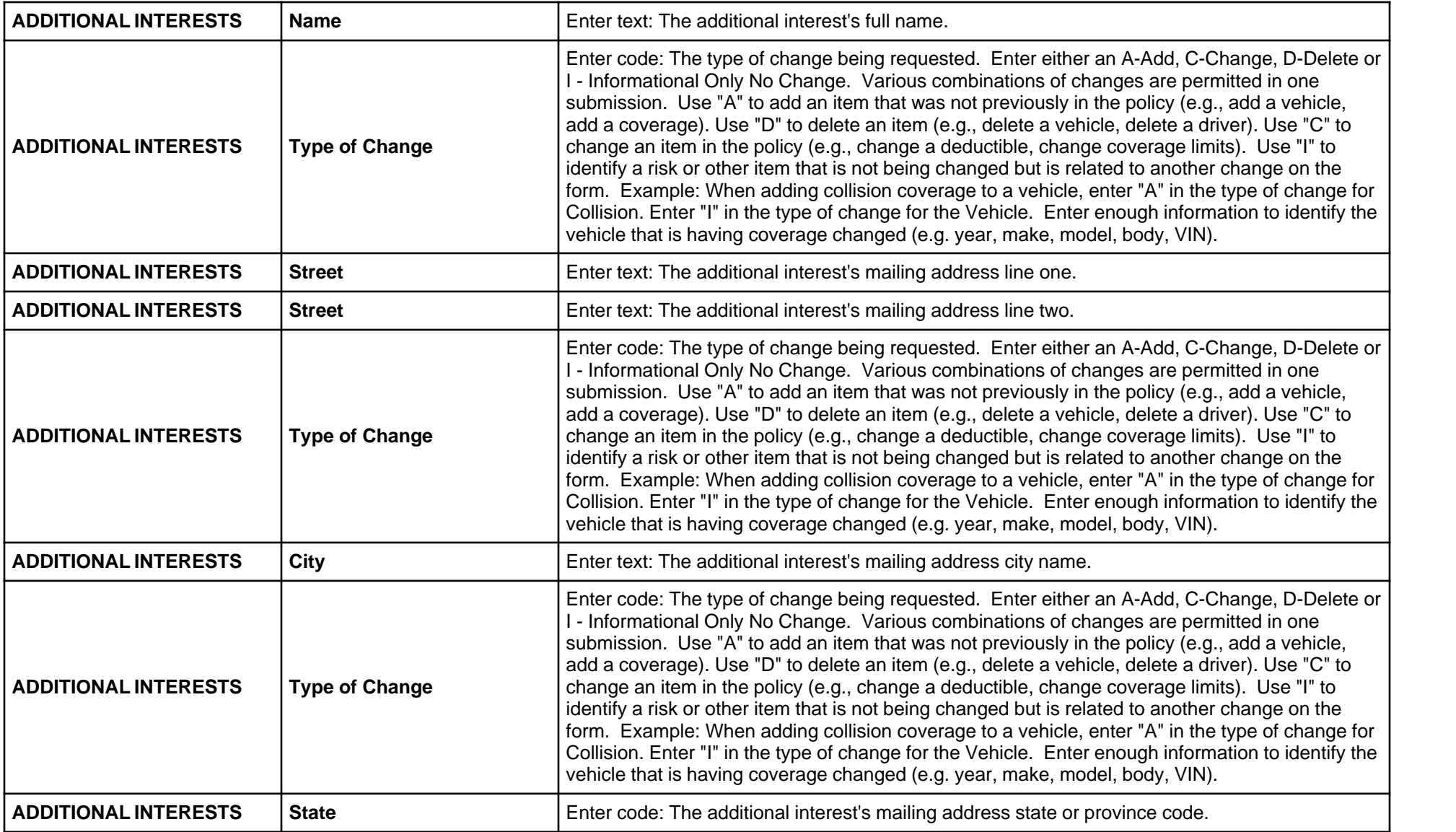

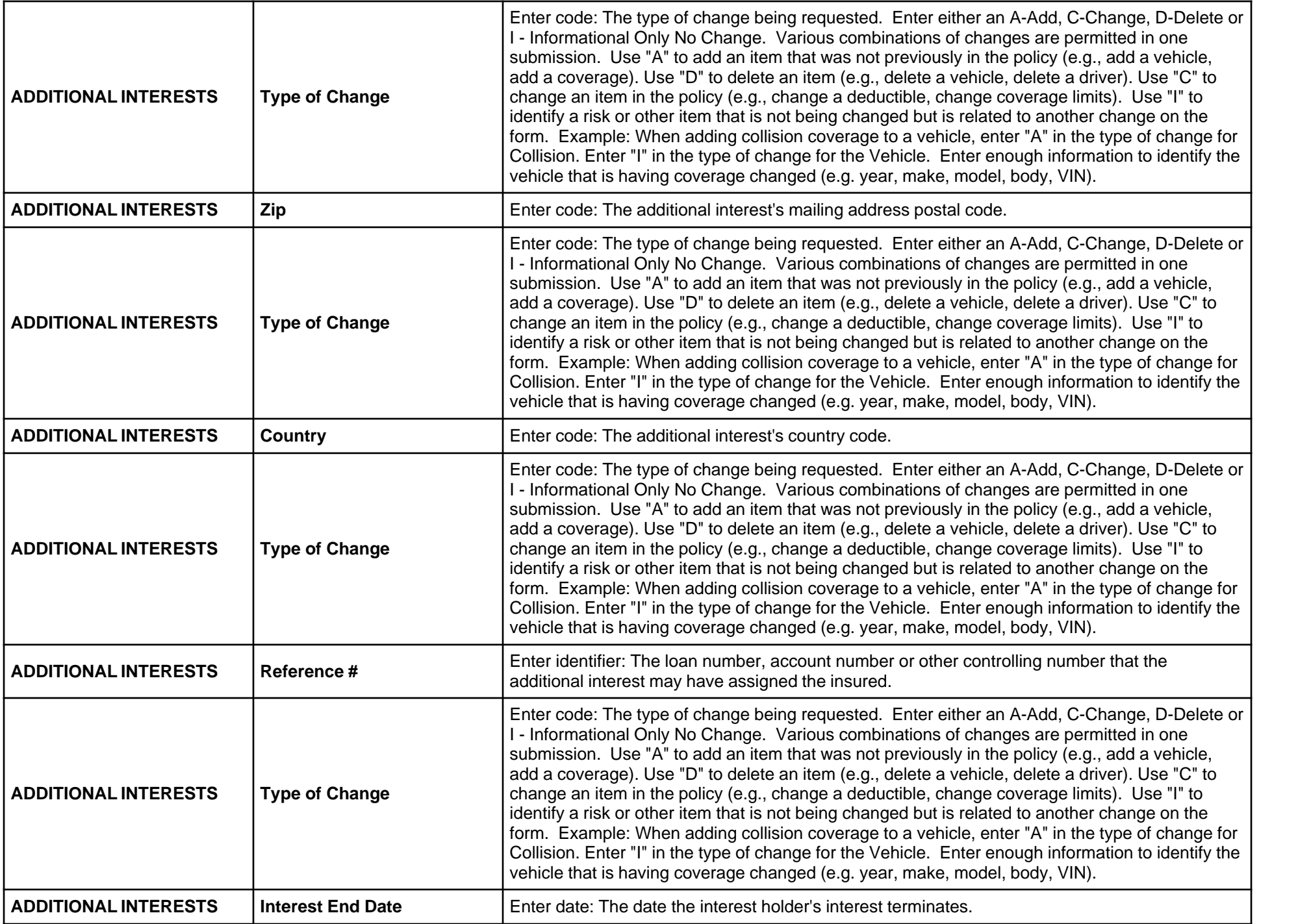

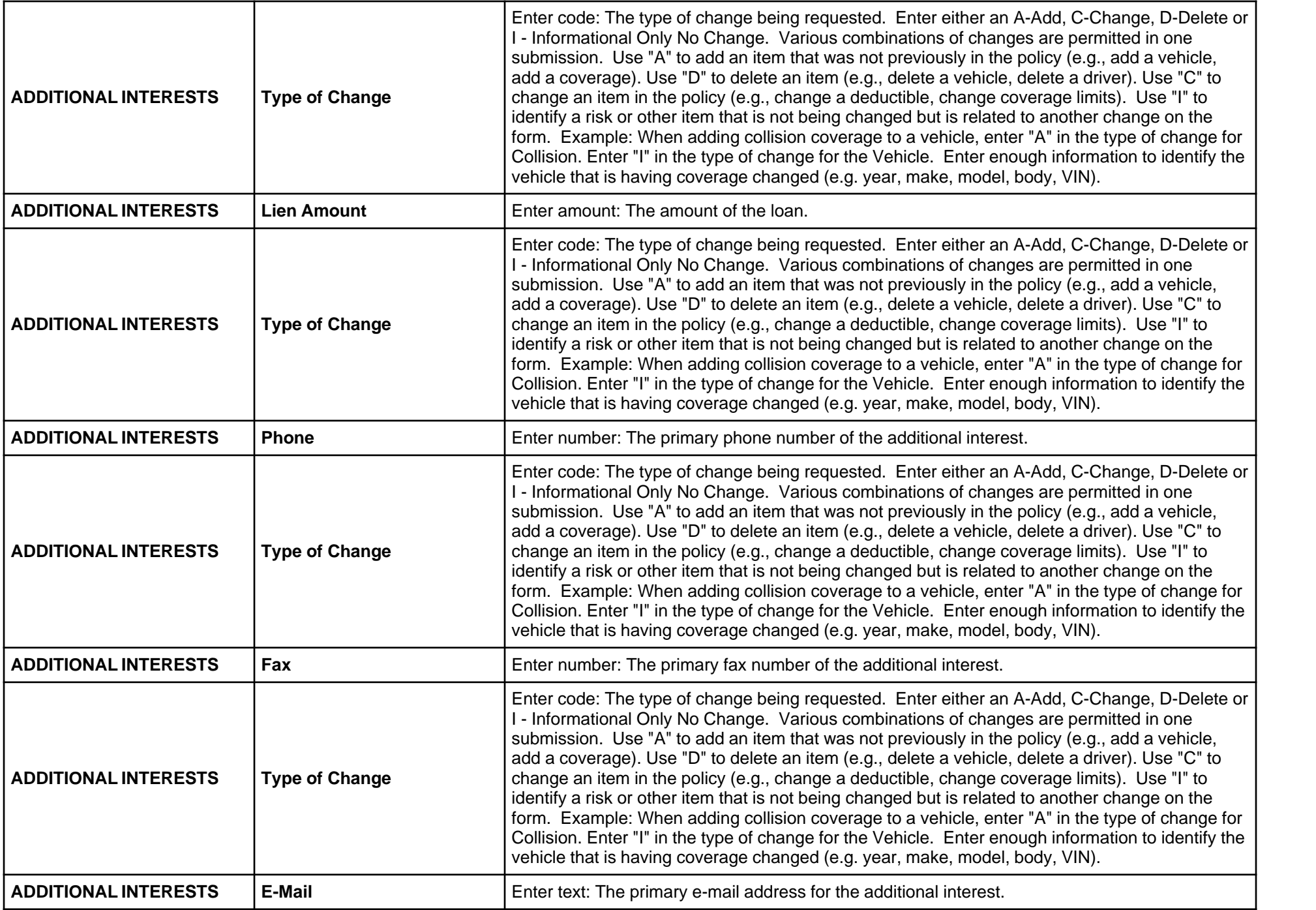

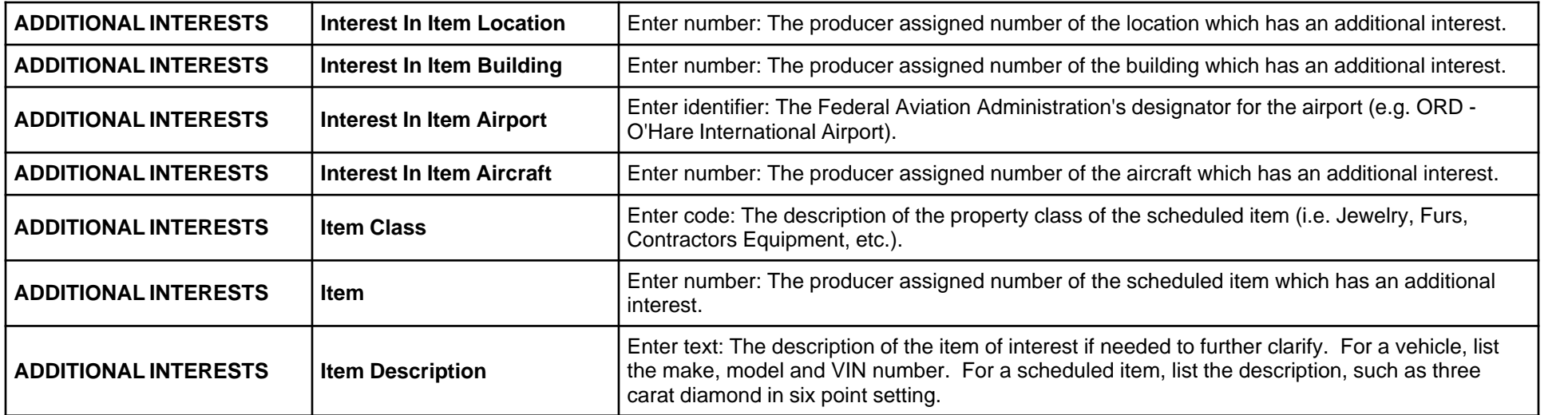

## **Form Page 3**

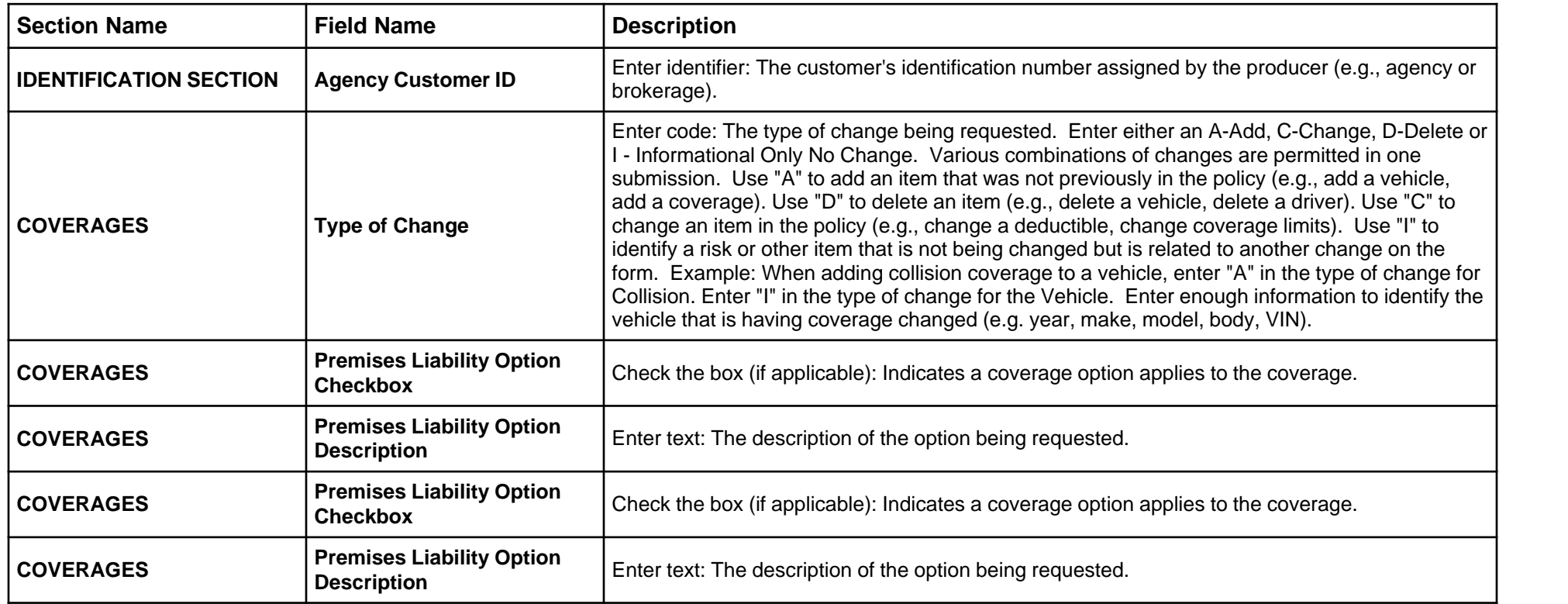

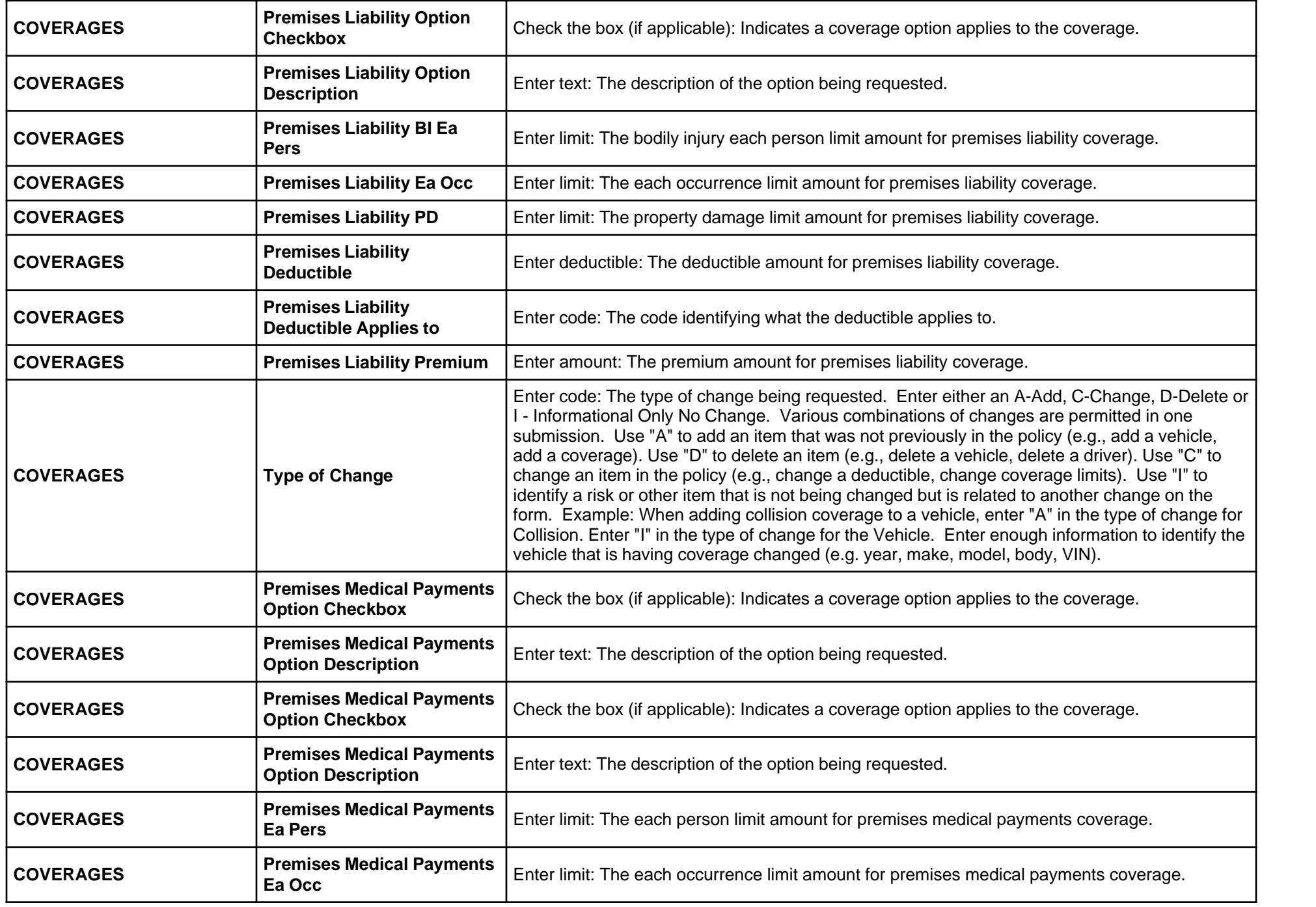

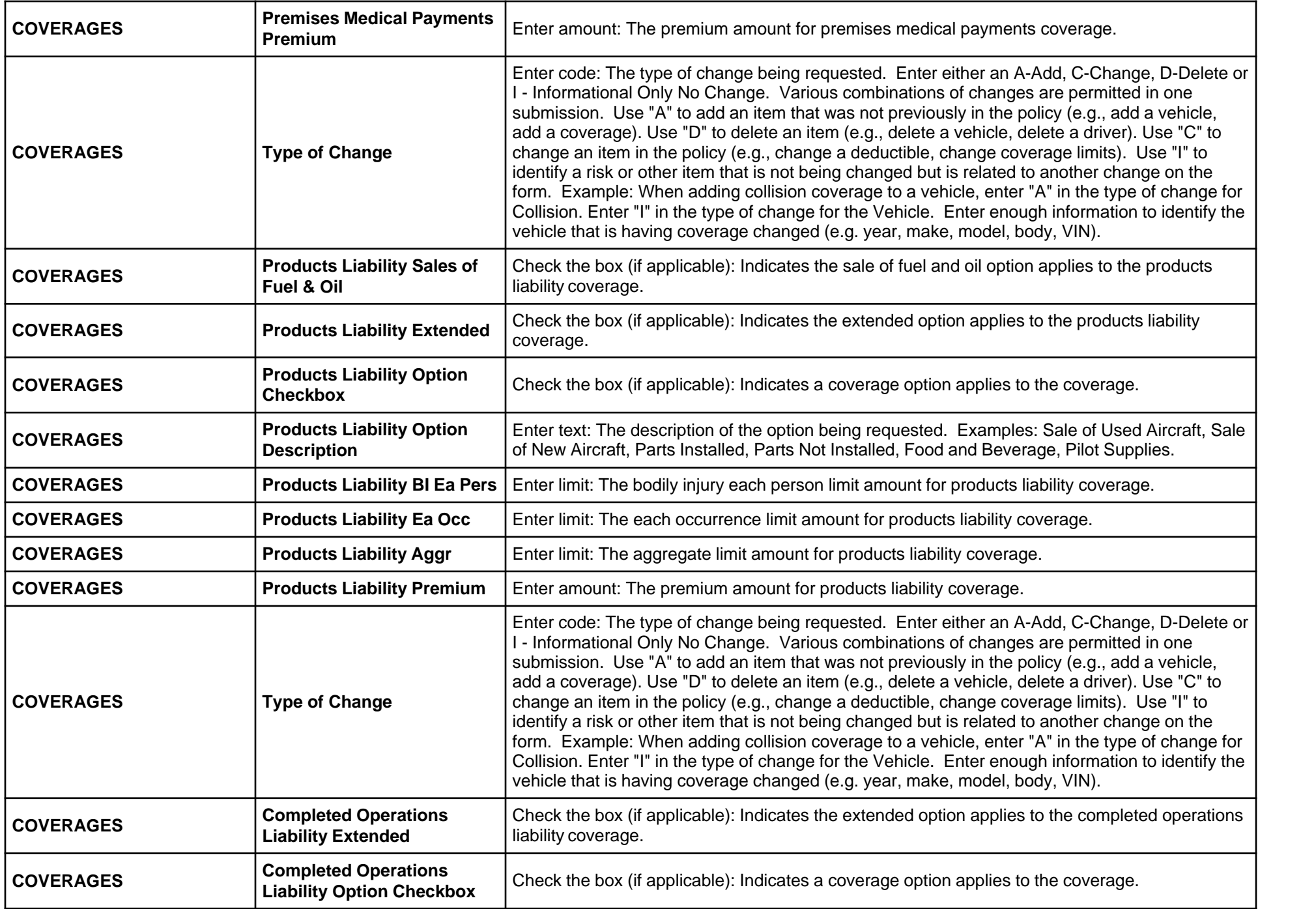

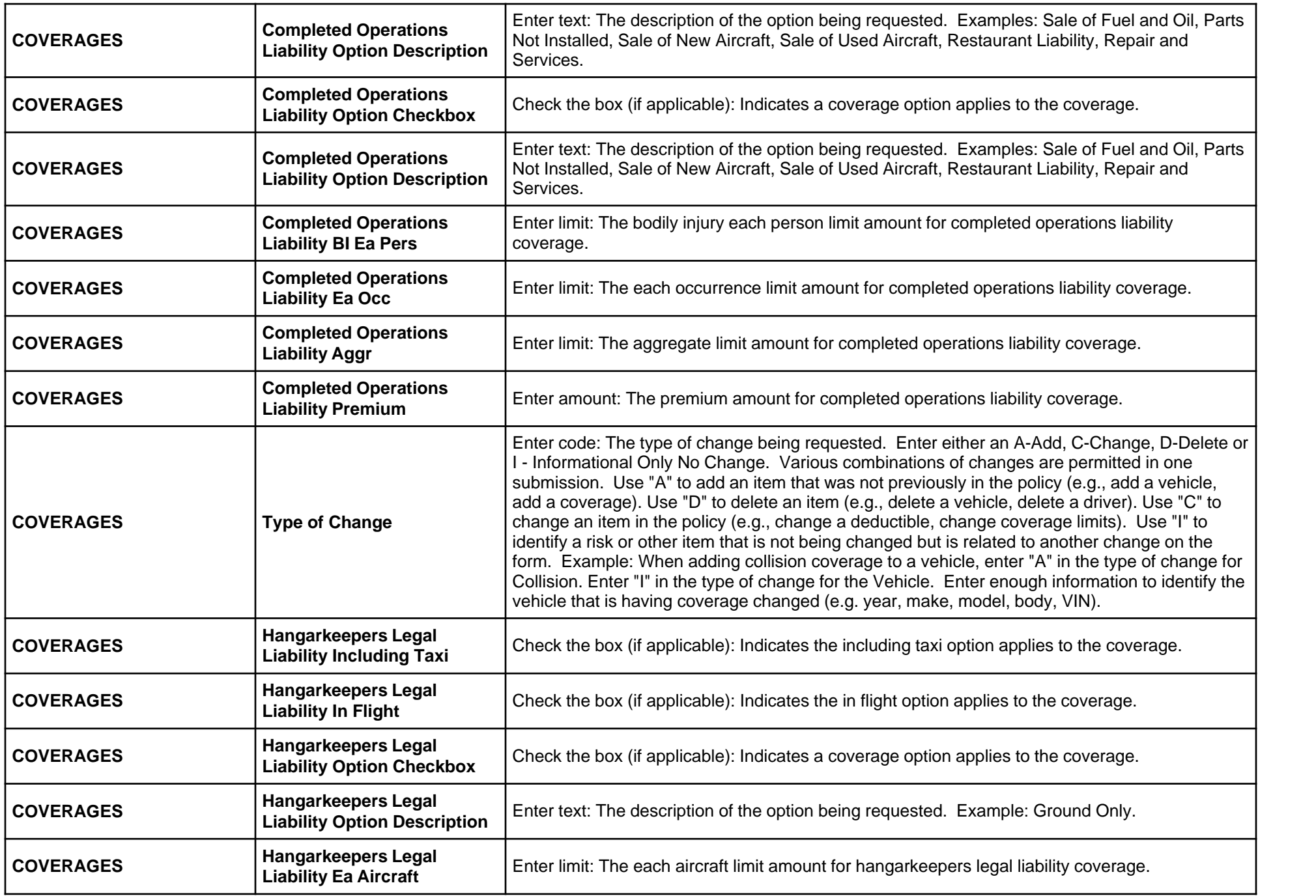

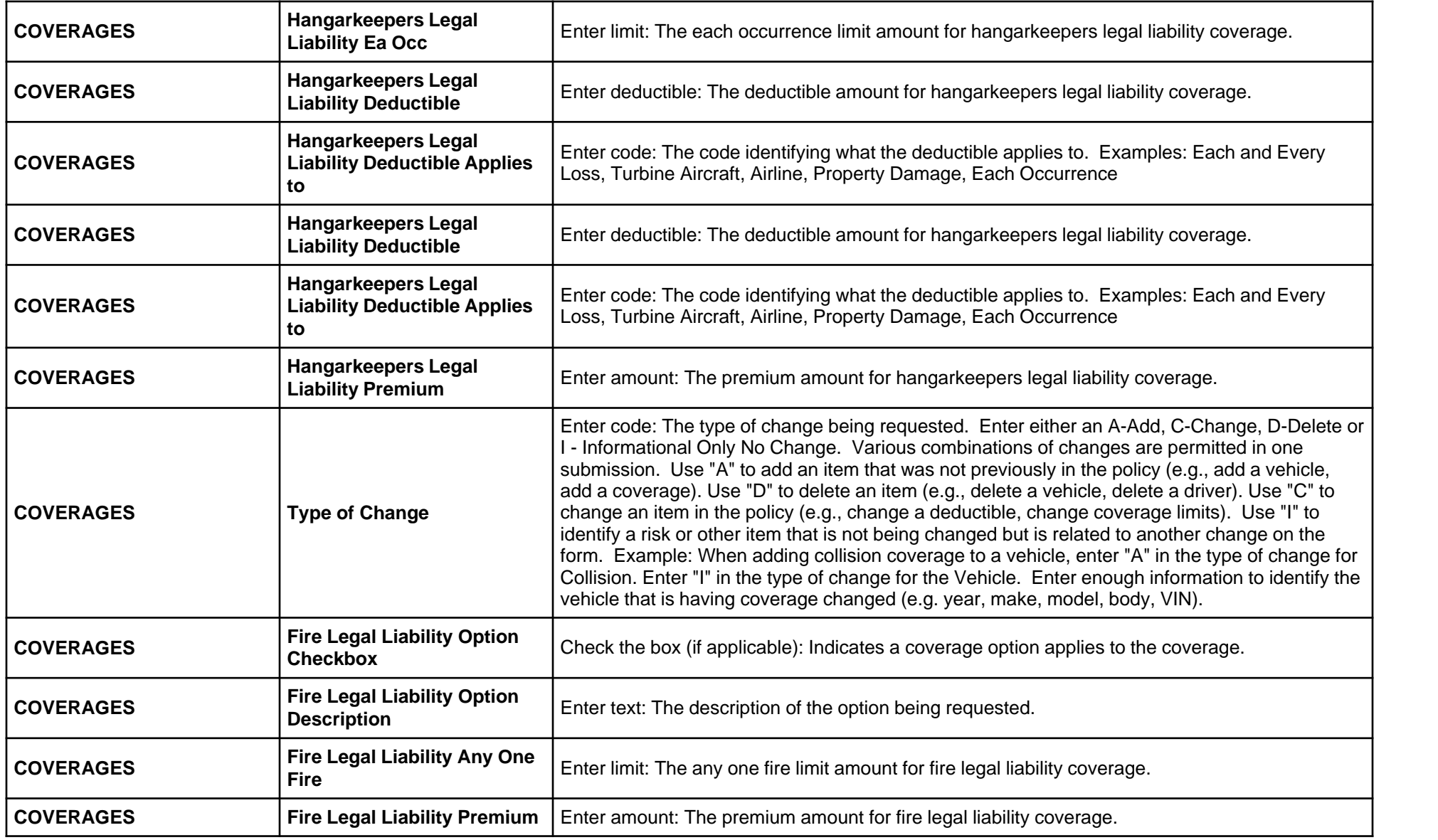

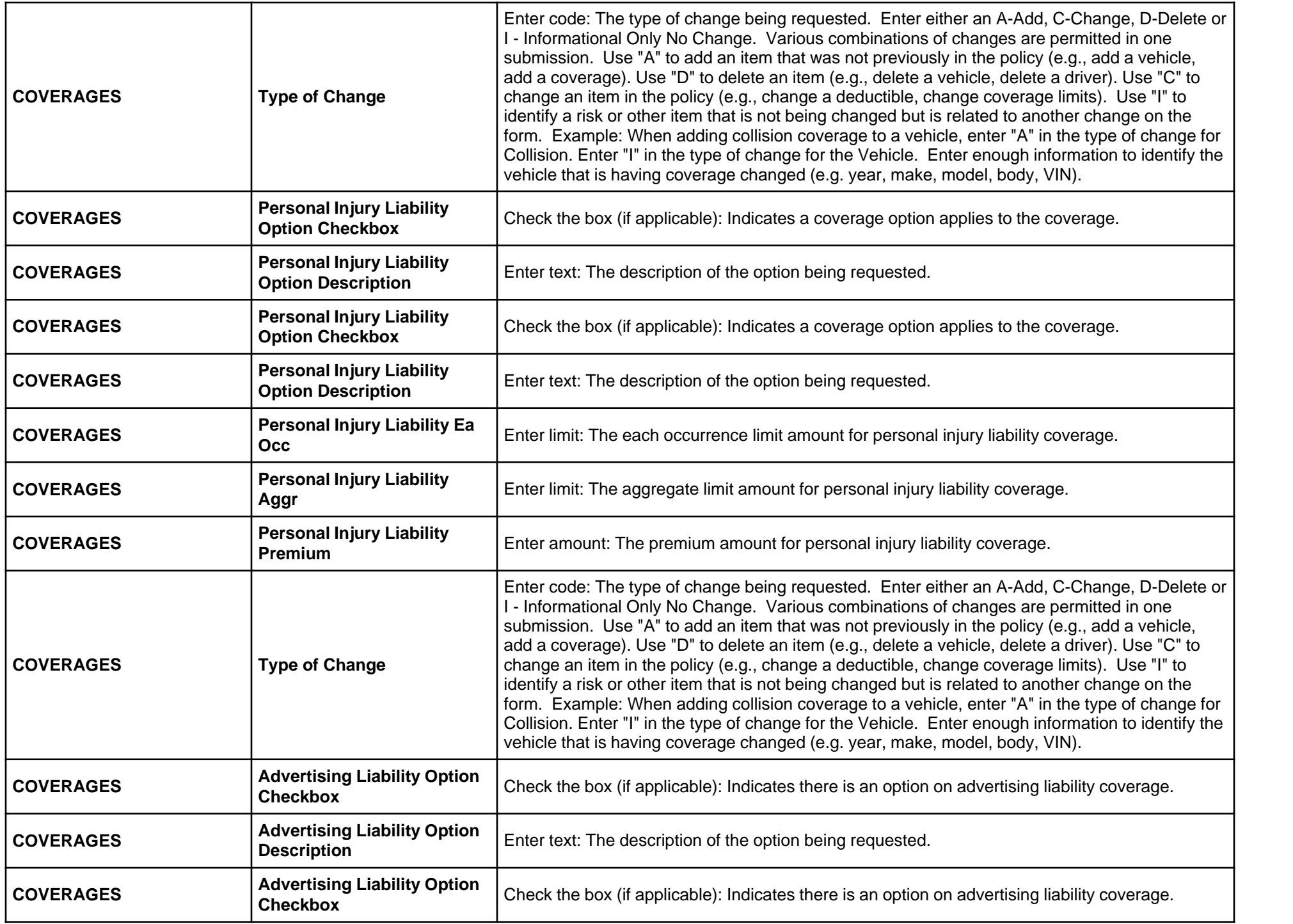

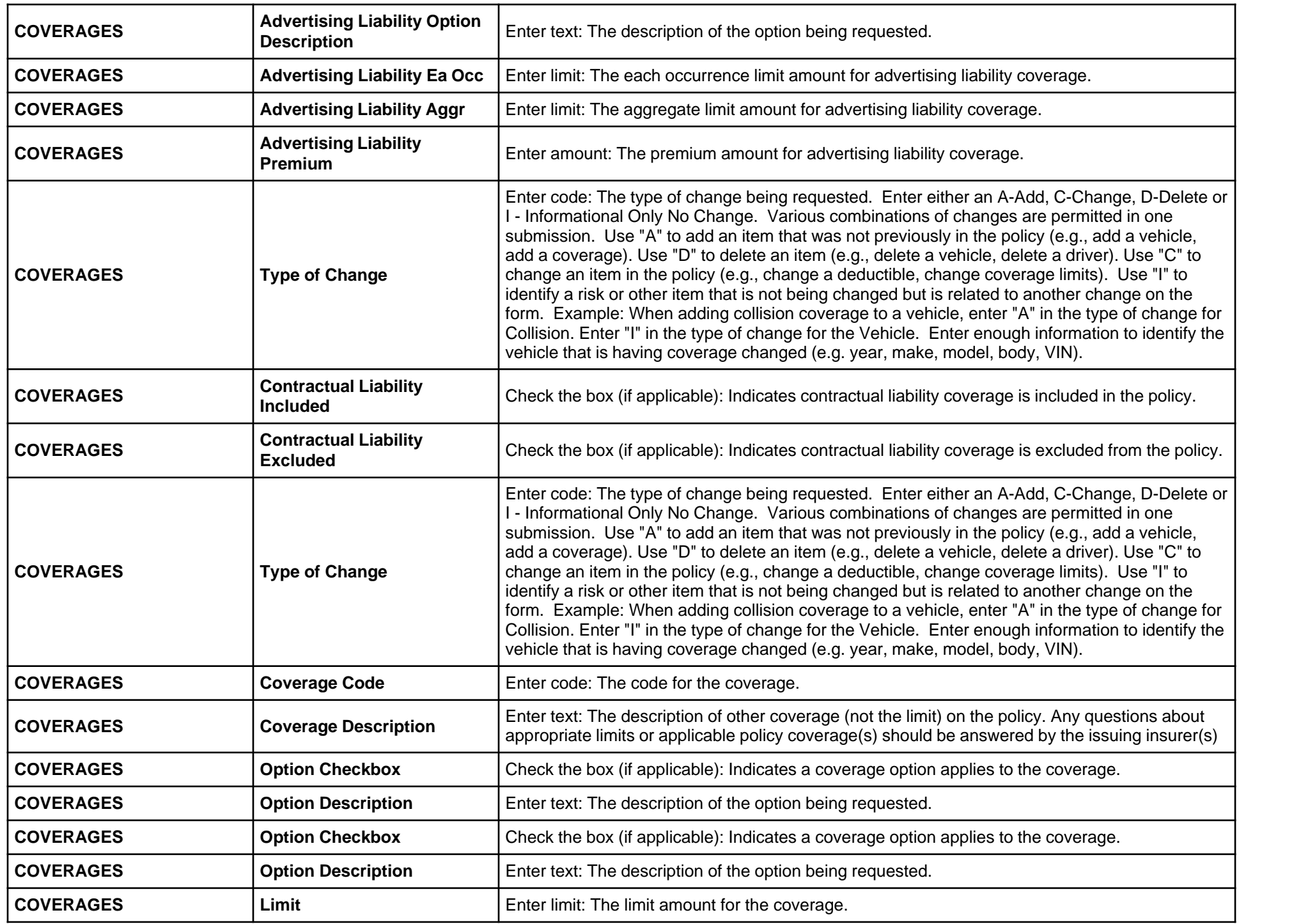

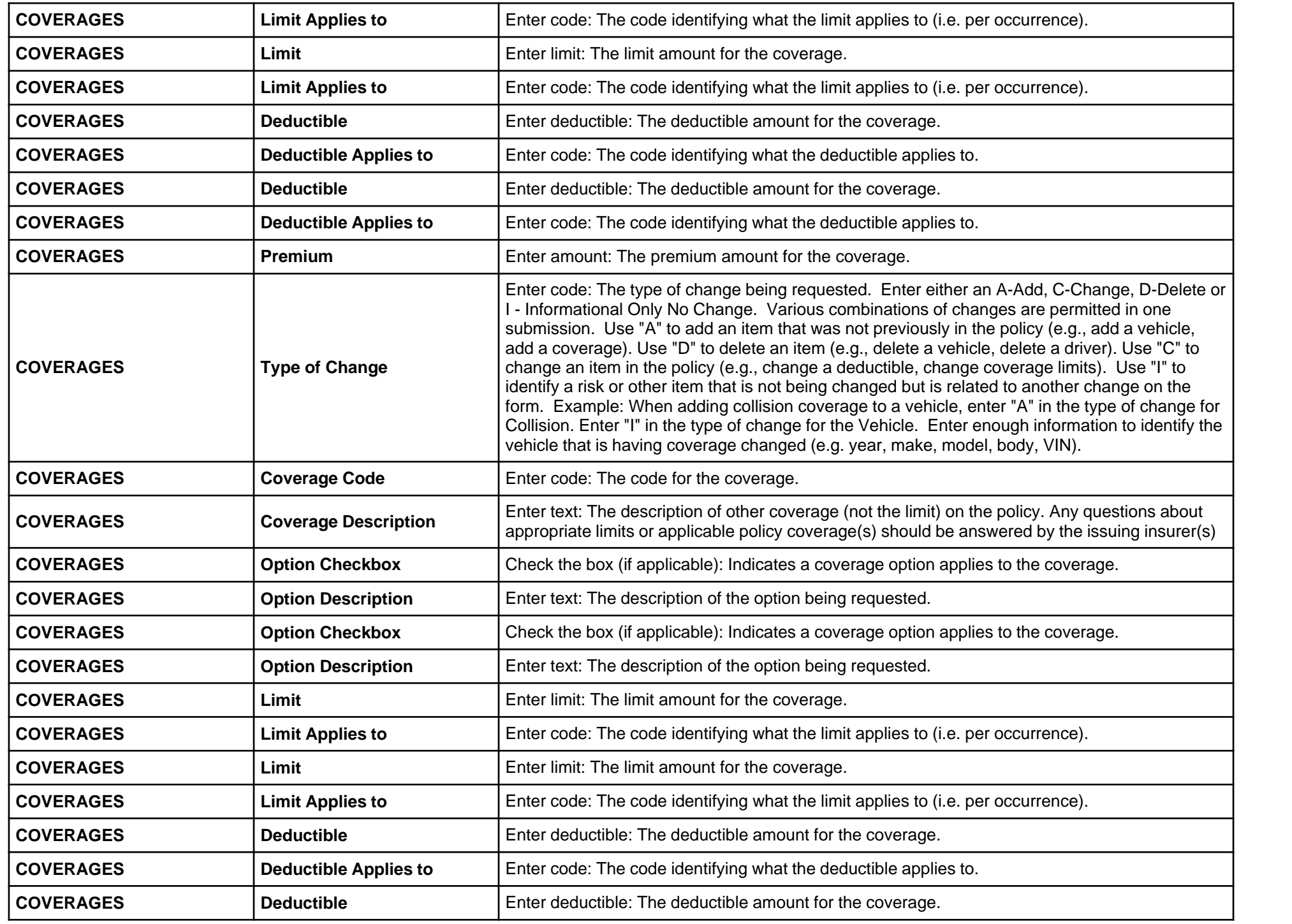

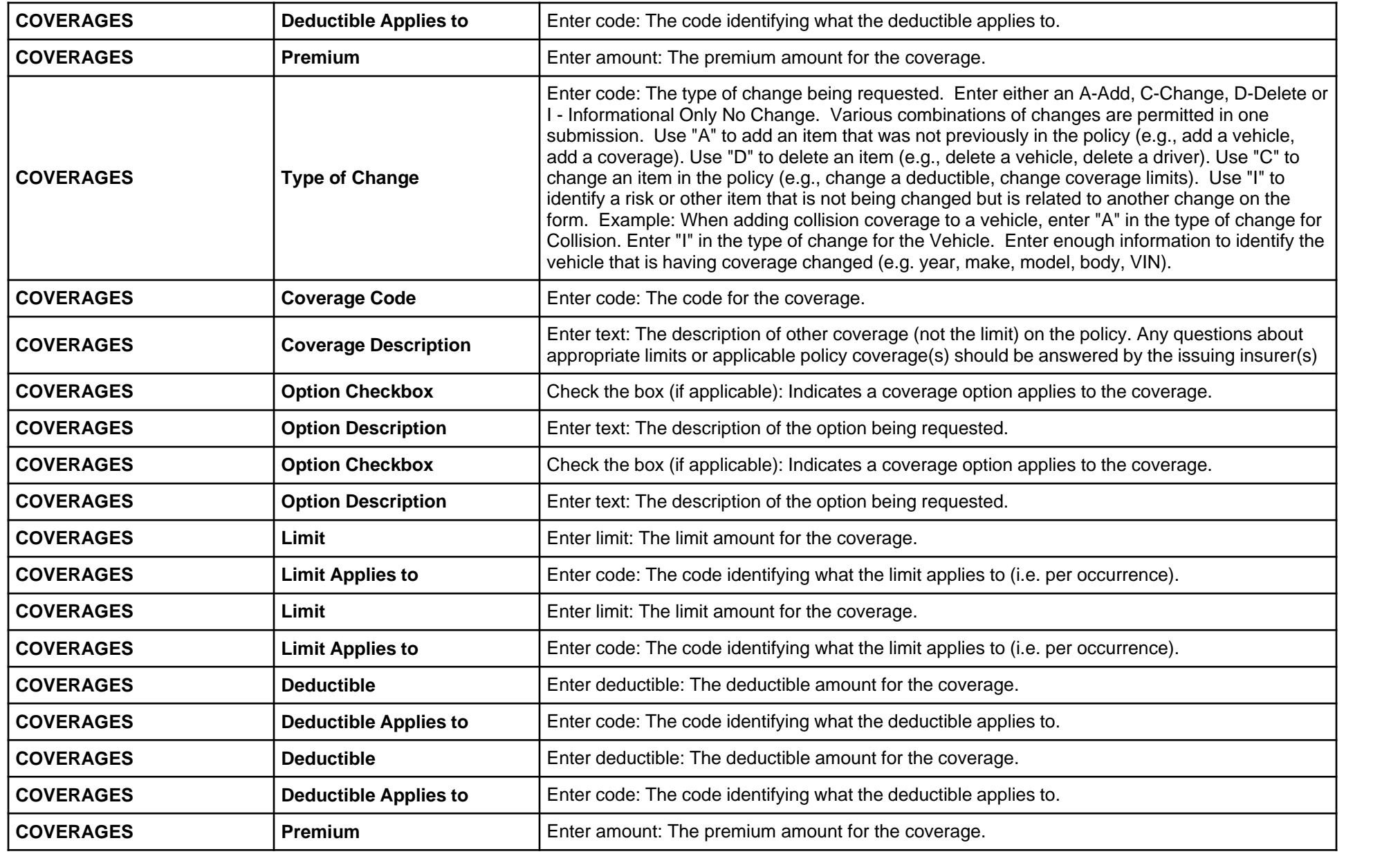

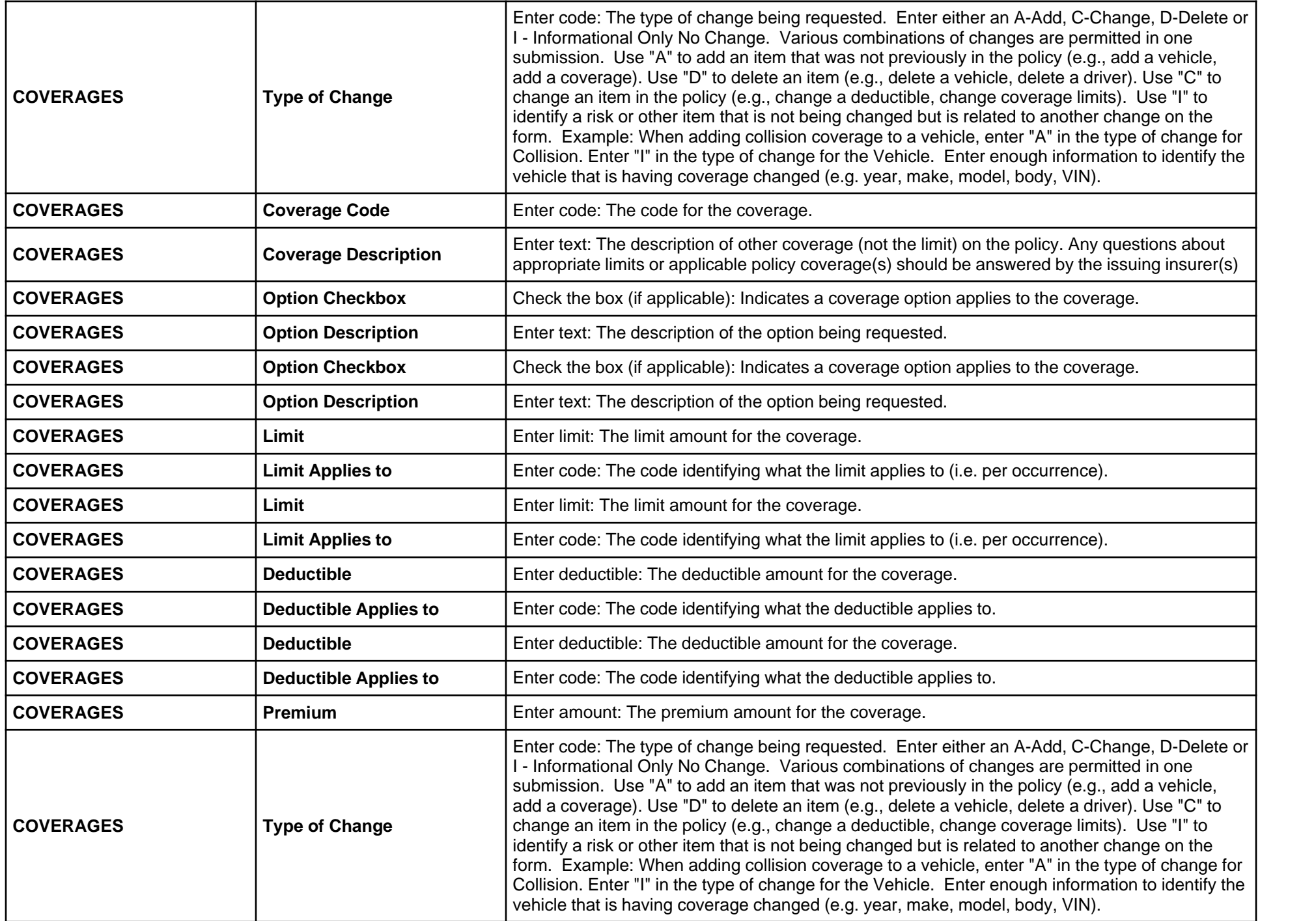

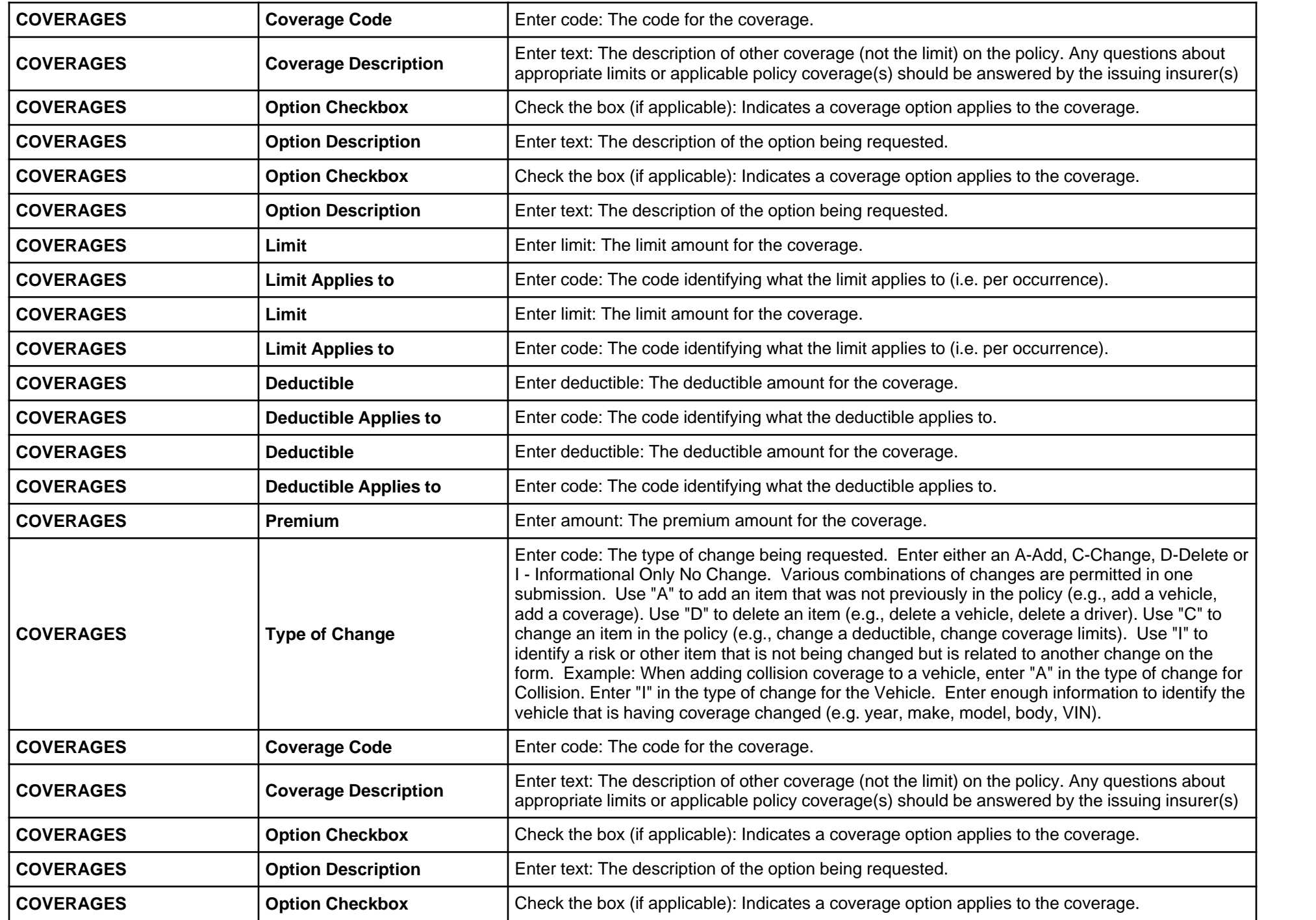

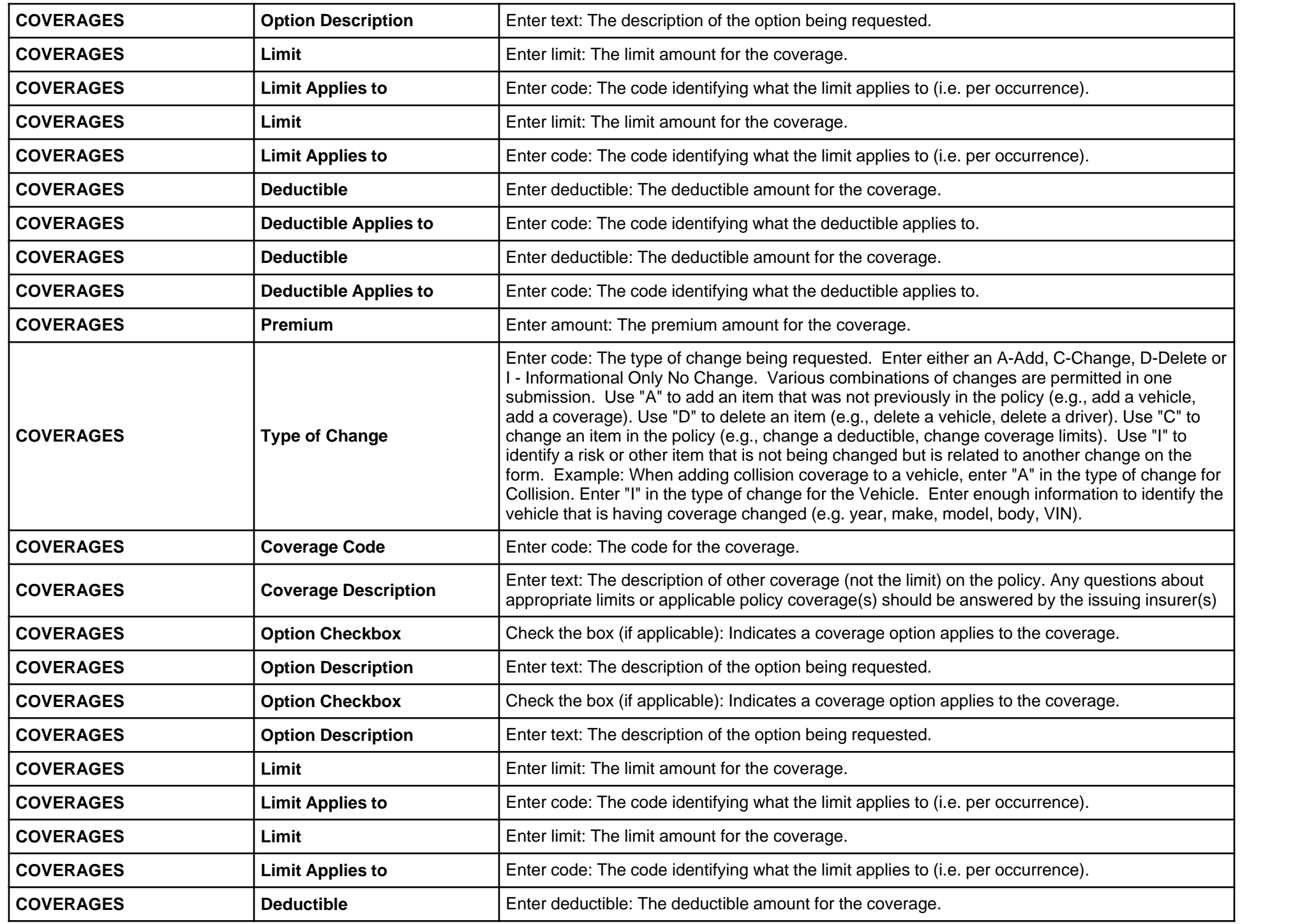

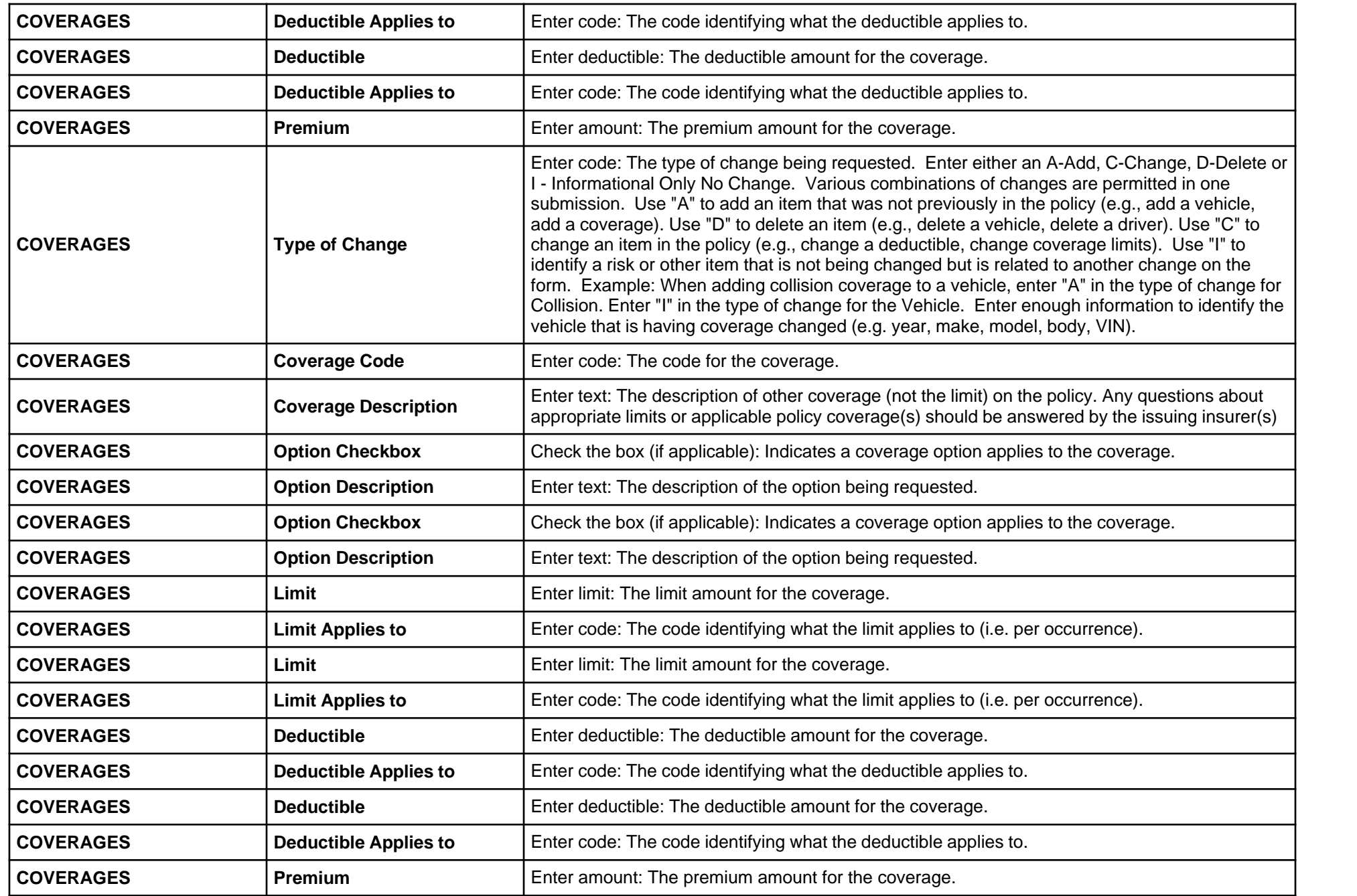

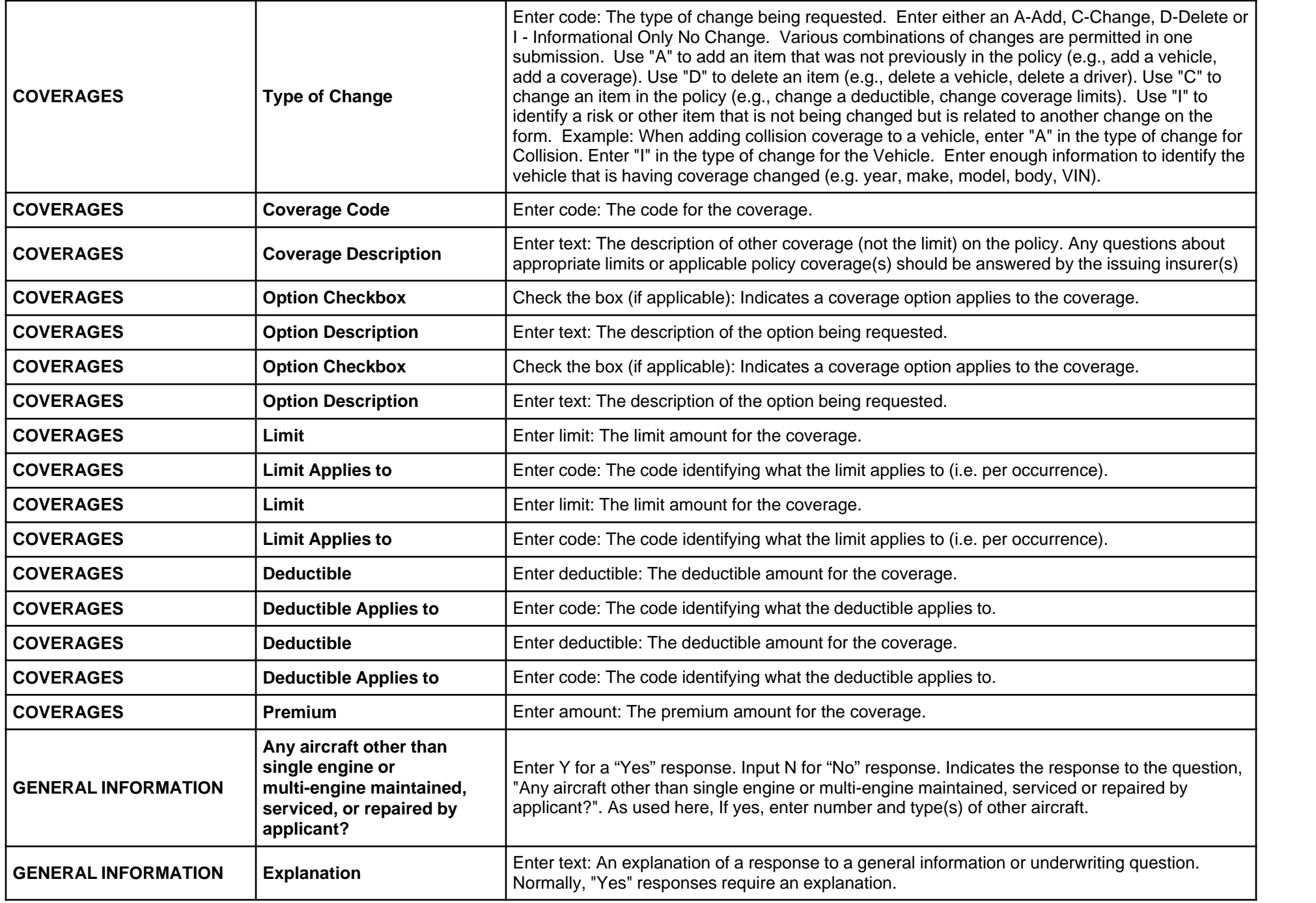

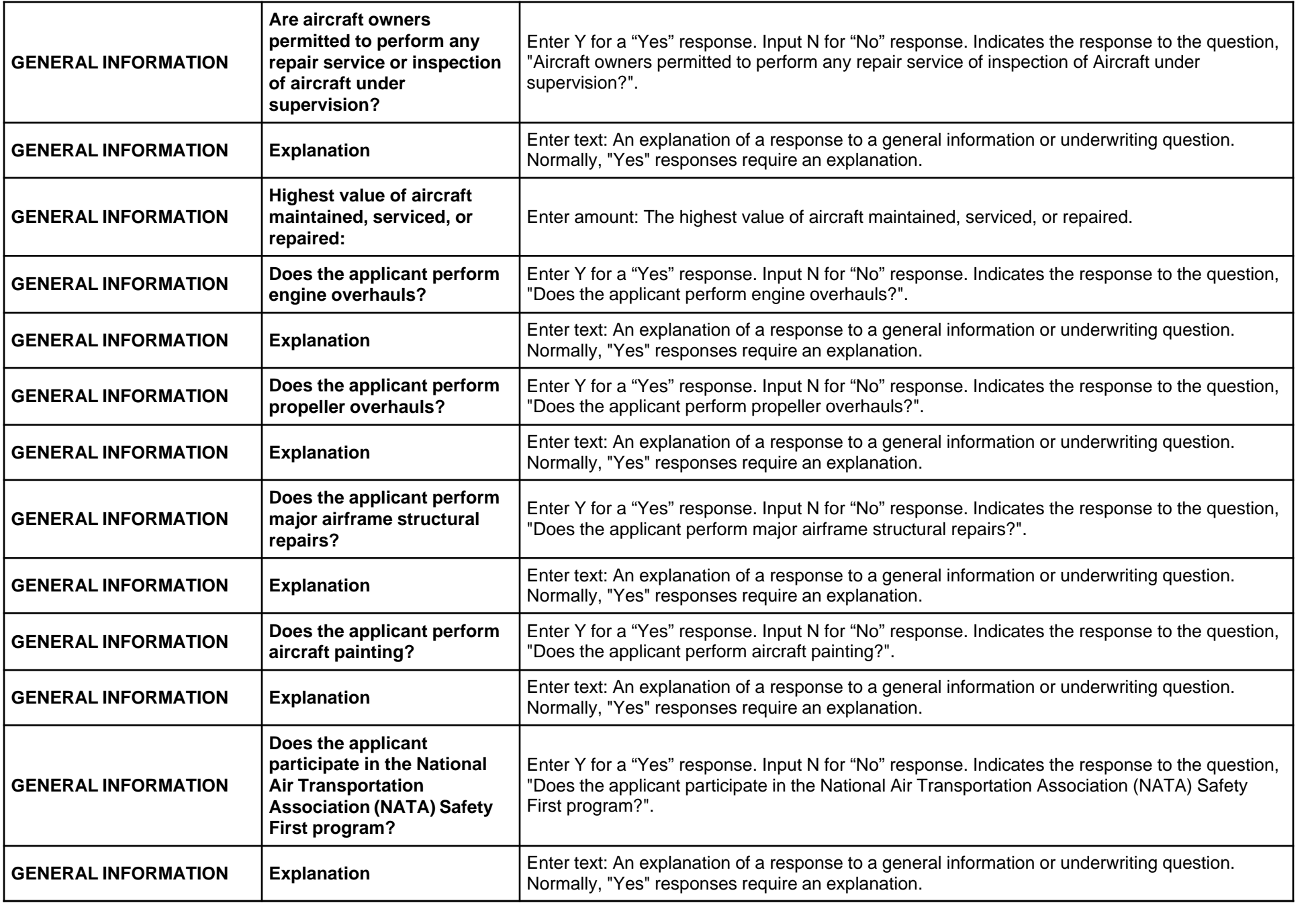